**ČESKÁ ZEMĚDĚLSKÁ UNIVERZITA V PRAZE** FAKULTA ŽIVOTNÍHO PROSTŘEDÍ

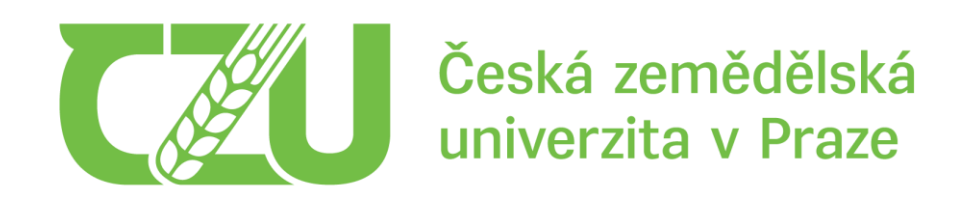

# **BAKALÁŘSKÁ PRÁCE**

**Strojové rozpoznávání květů na snímcích z bezpilotních leteckých prostředků**

Rok 2022 Jan Zadák

### ČESKÁ ZEMĚDĚLSKÁ UNIVERZITA V PRAZE

Fakulta životního prostředí

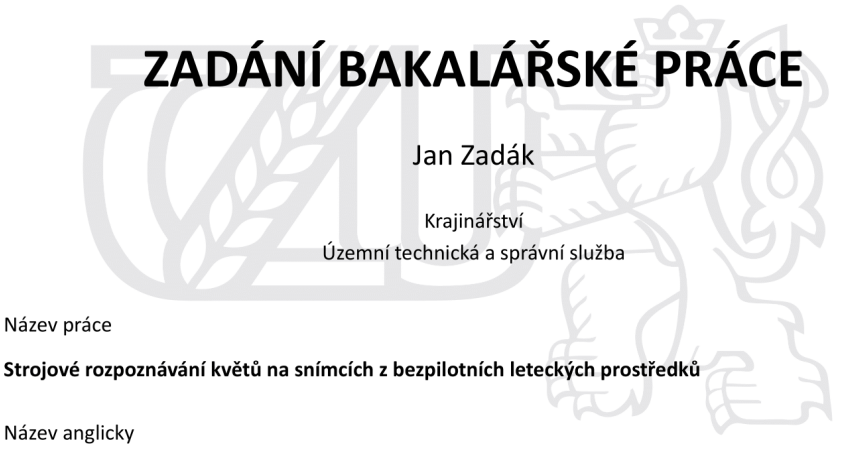

Machine recognition of flower blossoms in images acquired by unmanned aerial vehicles

#### Cíle práce

Cílem práce je stanovení efektivity využití bezpilotních leteckých prostředků a geografických informačních systémů pro vyhodnocení možností strojové detekce rostlin na květinových farmách.

#### Metodika

Formou literární rešerše autor shrne stěžejní fakta o květinových farmách, bezpilotních leteckých prostředcích a možnostech pořizování vizuálních záznamů. Pomocí bezpilotního leteckého prostředku osazeného RGB kamerou autor pořídí kolmé snímky vybrané květinové farmy. Stereofotogrammetrickými metodami autor připraví ucelená obrazová data, která následně podrobí analýzám v GIS. Autor využije možností strojového učení v software ArcGIS Pro k detekci jednotlivých rostlin/květů v zájmovém území. Autor vyhodnotí přesnost různých metod detekce a vyvodí odpovídající závěry a doporučení.

Oficiální dokument \* Česká zemědělská univerzita v Praze \* Kamýcká 129, 165 00 Praha - Suchdol

#### Doporučený rozsah práce

30-40 stran

#### Klíčová slova

květinová farma, bezpilotní prostředek, GIS, strojová klasifikace

#### Doporučené zdroje informací

- Bulanon, D. M., Cano, E., Horton, R., & Fallahi, E. (2016). Peach flower monitoring using aerial multispectral imaging. In 2016 ASABE Annual International Meeting (p. 1). American Society of Agricultural and Biological Engineers.
- Korovkin, T., & Sanmiguel-Valderrama, O. (2007). Labour standards, global markets and non-state initiatives: Colombia's and Ecuador's flower industries in comparative perspective. Third World Quarterly, 28(1), 117-135.
- Maharaj N., Dorren G., 1995, The Game of the Rose: The Third World in the Global Flower Trade. Vydalo International Books, ISBN 90-6224-981-7.
- Tubau Comas, A., Valente, J., & Kooistra, L. (2019). AUTOMATIC APPLE TREE BLOSSOM ESTIMATION FROM UAV RGB IMAGERY. International Archives of the Photogrammetry, Remote Sensing & Spatial Information Sciences.
- Wan, L., Li, Y., Cen, H., Zhu, J., Yin, W., Wu, W., ... & He, Y. (2018). Combining UAV-based vegetation indices and image classification to estimate flower number in oilseed rape. Remote Sensing, 10(9), 1484.
- Wittstruck, L., Kühling, I., Trautz, D., Kohlbrecher, M., & Jarmer, T. (2021). UAV-Based RGB Imagery for Hokkaido Pumpkin (Cucurbita max.) Detection and Yield Estimation. Sensors, 21(1), 118.
- Xu, R., Li, C., Paterson, A. H., Jiang, Y., Sun, S., & Robertson, J. S. (2018). Aerial images and convolutional neural network for cotton bloom detection. Frontiers in plant science, 8, 2235.

Předběžný termín obhajoby 2021/22 LS-FZP

#### Vedoucí práce

Ing. Jan Komárek, Ph.D.

#### Garantující pracoviště

Katedra prostorových věd

#### Konzultant

Ing. Tomáš Klouček, Ph.D.

Elektronicky schváleno dne 21. 3. 2022

doc. Ing. Petra Šímová, Ph.D. Vedoucí katedry

Elektronicky schváleno dne 21. 3. 2022

prof. RNDr. Vladimír Bejček, CSc. Děkan

V Praze dne 23.03.2022

Oficiální dokument \* Česká zemědělská univerzita v Praze \* Kamýcká 129, 165 00 Praha - Suchdol

#### **Prohlášení**

Prohlašuji, že jsem bakalářskou práci na téma: Strojové rozpoznávání květů na snímcích z bezpilotních leteckých prostředků vypracoval samostatně a citoval jsem všechny informační zdroje, které jsem v práci použil a které jsem rovněž uvedl na konci práce v seznamu použitých informačních zdrojů. Jsem si vědom, že na moji bakalářskou práci se plně vztahuje zákon č. 121/2000 Sb., o právu autorském, o právech souvisejících s právem autorským a o změně některých zákonů, ve znění pozdějších předpisů, především ustanovení § 35 odst. 3 tohoto zákona, tj. o užití tohoto díla. Jsem si vědom, že odevzdáním bakalářské práce souhlasím s jejím zveřejněním podle zákona č. 111/1998 Sb., o vysokých školách a o změně a doplnění dalších zákonů, ve znění pozdějších předpisů, a to i bez ohledu na výsledek její obhajoby. Svým podpisem rovněž prohlašuji, že elektronická verze práce je totožná s verzí tištěnou a že s údaji uvedenými v práci bylo nakládáno v souvislosti s GDPR.

V Praze dne: Podpis:

### **Poděkování**

Chtěl bych poděkovat vedoucímu práce, Ing. Janu Komárkovi, Ph.D. za vedení práce, jeho rady a připomínky a panu Ing. Tomášovi Kloučkovi, Ph.D. za poskytnutí doplňujících informací.

#### **Abstrakt**

Tato bakalářská práce se věnuje využití bezpilotních prostředků při detekci rostlin a květů pěstovaných na květinových farmách. Práce je rozdělena na teoretickou část a praktickou část. Teoretická část popisuje květinové farmy v České republice a květinový globální trh a jeho problémy. Dále se věnuje historii vývoje bezpilotních prostředků, jejich významu a využití. Bezpilotní prostředky popisuje, kategorizuje a uvádí legislativní normy, které upravují jejich provoz. Praktická část práce se věnuje detekci jednotlivých rostlin a květů. Zdrojová data jsou shromážděna ve viditelném spektrálním pásmu pomocí bezpilotního prostředku Mavic 2 zoom od společnosti DJI. Jednotlivé rostliny se detekují pomocí digitálních modelů povrchu a reliéfu a funkcích *Structure from Motion*, *Raster Calculator* a *Focal Statistic*. V takto navrženém postupu dochází k 10 % odchylce. Detekce jednotlivých květů, pomocí strojových klasifikačních metod *Random Trees*, *Support Vector Machine, K-Nearest Neighbour* a *Maximum Likelihood*, je prováděna pomocí funkce *Classification Wizard* a pomocí souboru s vytrénovanými cvičnými daty. Komparací klasifikačních metod bylo popsáno jejich použití, jejich výhody, nevýhody a jejich relativní přesnosti. V takto navrženém postupu detekce květů dochází u metody *Random Trees* k úspěšnosti 94 %, metoda *Support Vector Machine* je přesná na 89 % a metody *K-Nearest Neighbour* a *Maximum Likelihood* jsou přesné na 88 %. Provedený výzkum potvrdil, že lze využít bezpilotní prostředky a geografické informační systémy pro detekci květů na květinové farmě. Tyto postupy jsou výhodnější, rychlejší a přesnější i v případě lokalizace květů a rostlin z pořízených snímků, než provedení fyzického detekování květin v terénu. V bakalářské práci není dané téma detekce květů a rostlin zdaleka vyčerpáno. Tematicky lze například navázat aplikací moderních metod neuronových sítí (Neural Network) nebo hlubokého učení (Deep Learning).

#### **Klíčová slova:**

Květinová farma, bezpilotní prostředek, ArcMAp, ArcGis Pro, strojová klasifikace

#### **Abstract**

This bachelor thesis deals with the use of unmanned aerial vehicles for the detection of plants and flowers grown on flower farms. The bachelor thesis is divided into a theoretical part and a practical part. The theoretical part describes the flower farms in the Czech Republic and the global flower market and its problems. Further the theoretical part describes the history of the development of unmanned aerial vehicles. The work is also focused on the importance of the use of unmanned aerial vehicles. This part of the thesis also categorizes unmanned aerial vehicles, provides a description of them and deals with the legislation governing unmanned aerial vehicles. The practical part of the work is devoted to the detection of individual plants and flowers. The source data are collected in the visible spectral band using the Mavic 2 zoom drone by DJI. Individual plants are detected through digital surface and relief models and the following functions: Structure from Motion, Raster Calculator and Focal Statistic. When using the proposed procedure, a deviation of 10% occurs. Detection of individual flowers based on such machine classification methods as Random Trees, Support Vector Machine, K-Nearest Neighborhood and Maximum Likelihood is performed using the Classification Wizard function and a set of trained practice data. Through a comparison of classification methods the thesis provides a description of their use, their advantages and disadvantages and their relative accuracy. When using the flower detection procedure designed in the proposed way, the Random Trees method has a success rate of 94%, the Support Vector Machine method's accuracy is up to 89% and the K-Nearest Neighbor and Maximum Likelihood methods are 88% accurate. The performed research confirmed that unmanned aerial vehicles and geographic information systems can be used to detect flowers on a flower farm. These procedures are more advantageous, fast and accurate, even in the case of locating flowers and plants from the captured images, than performing the physical detection of flowers in the field. The present topic of flower and plant detection is not completely covered in the bachelor thesis. For example, it is possible to thematically follow this topic up with application of the modern methods of Neural Network or Deep Learning.

# **Keywords:**

Flower farm, unmanned aerial vehicle, ArcMap, ArcGis Pro, machine classification methods

# Obsah

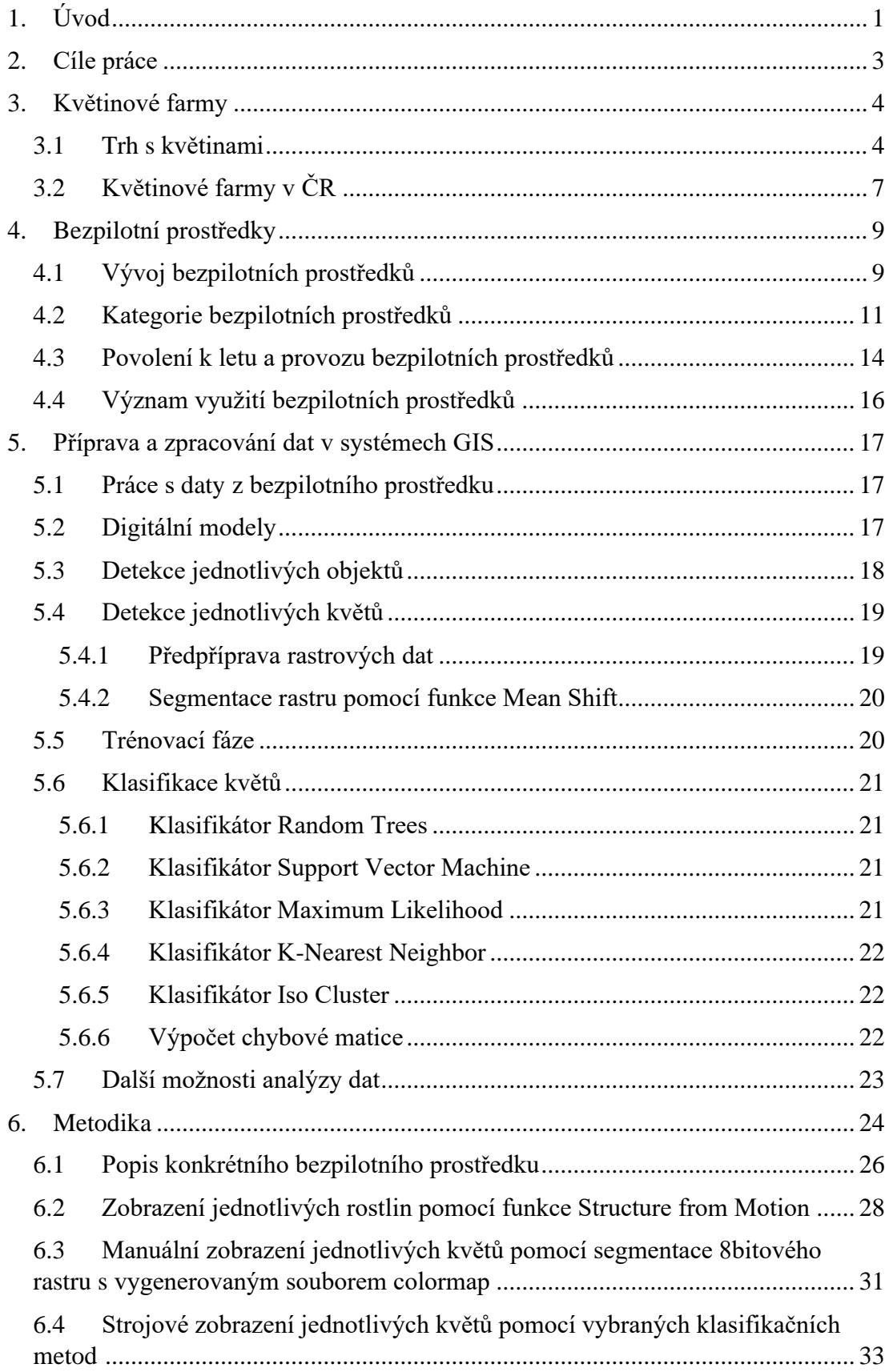

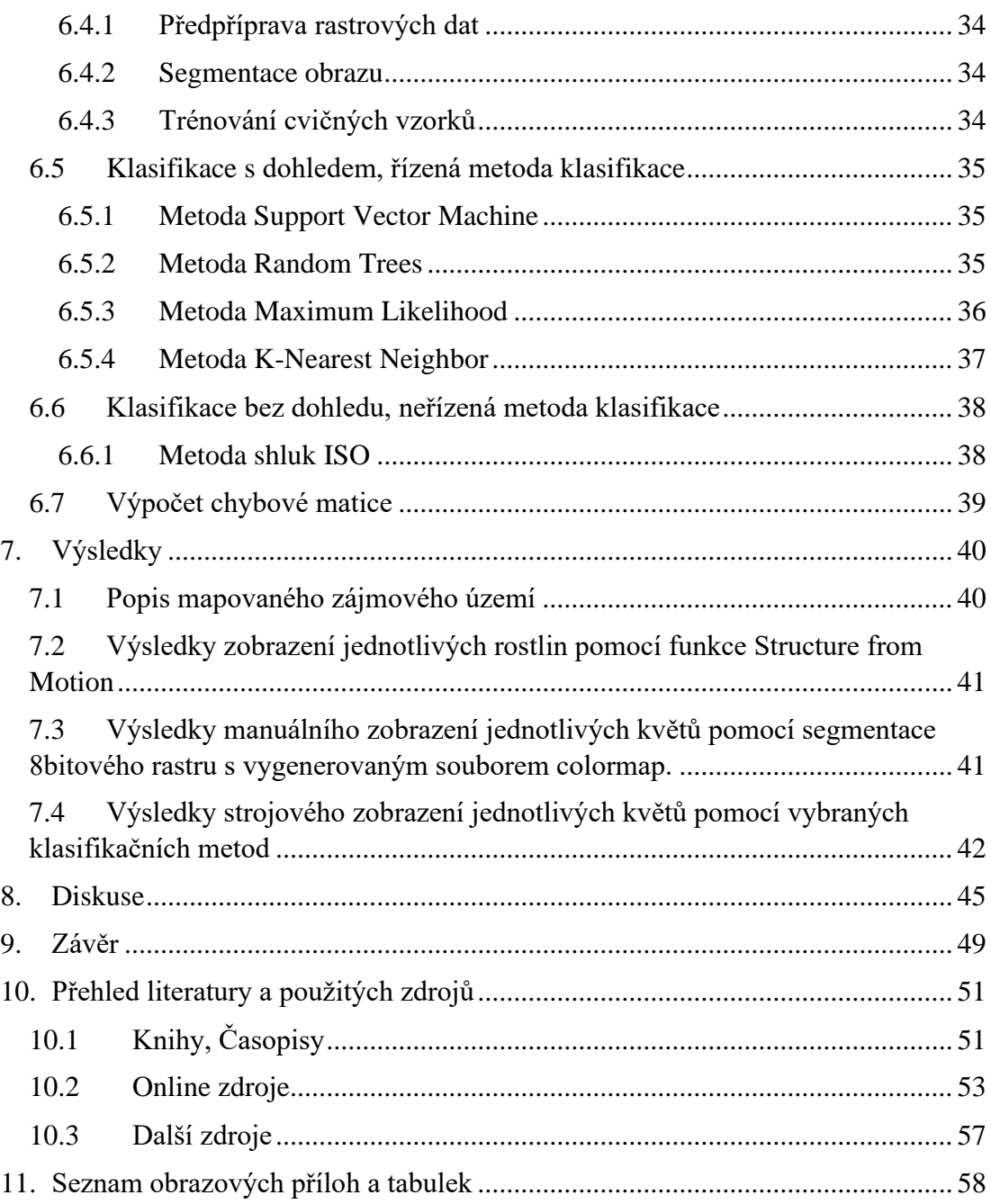

# <span id="page-10-0"></span>**1. Úvod**

Za poslední desetiletí rozvoj květinových farem na území České republiky rapidně vzrostl. Lidé se stále více zajímají o původ květin a o to, jaké jsou poskytovány podmínky zaměstnancům. Tedy těm, kteří květiny pěstují a starají se o ně a díky nimž se květiny mohou dostat na stůl ke koncovým zákazníkům.

České květinové farmy se však potýkají s konkurenčními problémy. Český trh s květinami je plněn produkcí květin ze zemí třetího světa, které prostřednictvím květinových trhů na český trh dodávají všechny druhy květin za ceny, kterým často český pěstitel nemůže konkurovat (Kozderová, 2020).

Monitoring záhonů pomocí bezpilotních prostředků by mohl pozitivně ovlivnit pěstování na květinových farmách. Pomocí bezpilotních prostředků je možné v dnešní době zjistit mnoho užitečných informací, jenž pomohou s řešením problémů, které se mohou vyskytnout při ochraně a produkci květin a plodin. V posledních letech vzniklo poměrně mnoho zemědělských studií, které pro sběr dat využívaly bezpilotní prostředky. Ale jen několik z nich se zabývalo strojovým rozpoznáním jednotlivých květů či rostlin. Většina studií řešila problémy segmentace květů či plodů. Například pro počítání květové části řepkového pole a sledování množství květů broskvoní byla využita data z multispektrálního snímkování bezpilotním prostředkem. Studie popisující konkrétní počítání květů byla provedena pro pěstování bavlny (Xu a kol., 2018). Bezpilotním prostředkem nebyla oblast květinových farem dodnes zpracována.

Pěstování květin v daném roce mohou ovlivnit například meteorologické podmínky a výskyt škůdců a plísní. Určování počtů květin dle počtu zasazených sazenic je proto zcela nepřesné. Počty květin a jejich umístění na záhonech je možné určit manuálně, ale tato metoda je často časově i personálně náročná, a přispívá ke znehodnocení půdy a vegetace na záhonech. Je proto výhodné využít bezpilotní prostředky i na květinových farmách.

Schopnost českých květinových farem prosadit se na českém i eventuálně zahraničním trhu je velice důležitá. Tuzemské květinové farmy se začaly více zajímat o ekologii. Oproti zahraničním producentům v zemích třetího světa omezují na svých polích používání herbicidů a pesticidů. Používáním přírodních hnojiv usilují o šetrnost

vůči ekologickému sytému jako celku. Květinové farmy na českém trhu se snaží o dodržování vyhovujících podmínek pro své zaměstnance. Podpora těchto květinových farem je proto důležitá a jakékoli nástroje, které jí k tomu mohou pomoci, jsou ku prospěchu.

### <span id="page-12-0"></span>**2. Cíle práce**

Bakalářská práce si klade za cíl získat data použitím bezpilotních prostředků na vybrané části zájmového území, v praxi prověřit a prokázat, zda je možné použít tyto prostředky ke klasifikaci květů či rostlin. Dále výběrem z geografických informačních systémů určit a popsat analytickou metodu a vhodný software ke zpracování takto získaných dat. Porovnat mezi sebou vybrané klasifikační metody a označit ideální metodu pro analýzu nasbíraných dat.

Pro získání základní orientace v této problematice se práce věnuje květinovým farmám, globálnímu květinovému trhu a popisu druhů bezpilotních prostředků z důvodu jejich správného výběru jak z hlediska platné legislativy, tak i technické vhodnosti pro použití k získání dat ze zájmového územím.

### <span id="page-13-0"></span>**3. Květinové farmy**

Květiny jsou specifickým druhem zboží. Květiny slouží nejen k dekoraci, ale také se využívají v kulinářství, v lékařství a dalších oborech. Jsou náročné na ošetřování během růstu, doby sklizně a přepravu. Samotný obor květinářství je velice náročné odvětví, a to nejen z pohledu uspokojení potřeb spotřebitelů, finanční náročnosti, náročnosti personální, ale také z pohledu krajinné specifikace pěstování jednotlivých druhů květin (Presová, Milostná, 2005).

Z výše uvedených důvodů převážnou část květin Česká republika dováží ve všech ročních obdobích, aby byla uspokojena spotřebitelská poptávka v požadovaném množství a druhu. Květiny jsou v dnešní moderní společnosti vyhledávaným artiklem nejen pro slavnostní příležitosti. Květiny mají své neodmyslitelné místo v obřadech a tradicích lidského života a svou všestrannou symbolikou zcela prostoupily mnohá umělecká i vědní odvětví. Květiny jsou součástí našeho každodenního života a život bez nich bychom si neuměli představit. Lidé květiny kupují jako dárky, pro radost, jako dekorace bytových prostor. Záleží pouze na oblibě kupujících, kterým druhům květin, jaké barevnosti a úpravě dají přednost (Presová, Milostná, 2005).

V ČR jsou květinářství a školkařství zahradnickými obory s velmi dlouhou tradicí. Zručnost a zkušenost českých zahradníků byly vždy pojmem. Květinářské a školkařské výpěstky nacházejí uplatnění ve výsadbách trvalých kultur a ve výsadbách uskutečňovaných v rámci programů na ochranu přírody, krajiny a městské zeleně. Vedle samotné produkce květin v České republice a jejich distribuce na český trh, která je zcela zanedbatelná v porovnání s jinými státy, se na český trh květiny dovážejí z dalších zemí světa (Kozderová, 2020).

### <span id="page-13-1"></span>**3.1 Trh s květinami**

Samotný trh s květinami se roku 1970 začal transformovat na trh globální. Tento rozvoj byl způsoben zejména tím, že se do květinového průmyslu zapojili noví producenti, šlechtěním vznikaly nové druhy a barevné variace. Tato změna však byla způsobena i tím, že se samotné pěstování květin začalo přesouvat do zemí třetího světa, jako jsou Kolumbie, Keňa, Ekvádor, Peru, Guatemala, Kostarika, Mexiko, Brazílie

a další. Faktorů, které k tomu producenty květin vedly, bylo mnoho. Jsou jimi zejména levná pracovní síla, vhodné podnební podmínky, možnost pěstování různých druhů květin a mnohé další (Maharaj, Dorren, 1995).

Ucelený pohled na problematiku, která se komplexně zabývá tematikou květinového průmyslu, kde se začal formovat globální trh, poskytuje publikace od dvojice autorů N. Maharaj a G. Dorren, z roku 1995, The Game of the Rose: The Third World in the Global Flower. Tato publikace dokázala shrnout problémy, které globalizace trhu s květinami přináší (Maharaj, Dorren, 1995). Květinový trh se dále rozrůstal o nové producenty, jako jsou Čína, Japonsko, ale i některé africké státy jako například Maroko, Uganda, Keňa a další. Je však třeba poukázat na skutečnost, že na těchto nově vzniklých květinových farmách v mnoha zemích, jako například v Kolumbii, chybí zcela základní ochrana zaměstnanců. Produkce květin v rozvojových zemí je spojena s mnoha problémy. Jedním z nich je výše mzdy jejich zaměstnanců, která je ve srovnání se ziskem vyprodukovaným na těchto farmách zcela marginální. Jejich pracovní podmínky jsou až děsivé. Nemají žádné zázemí. Často je zde zneužívána i práce dětí Korovkin, Sanmiguel-Valderrama, 2007).

Kolumbijský stát od 30. a 60. let učinil mnoho změn v pojetí pracovních podmínek zaměstnanců, a to zejména, aby nedošlo ke snížení odbytu květin v závislosti na vznikajícím konkurentu v Ekvádoru. Od diskriminace, pokud jde o třídu, pohlaví nebo rasu se kolumbijská vláda posunula velice vpřed. Kolumbijská vláda přijala řadu nových pracovních zákonů ve snaze zlepšit přístup a podmínky pracovníků v květinovém průmyslu. Je třeba však poukázat na skutečnost, že ani v současné době není úroveň podmínek pro zaměstnance v Kolumbii srovnatelná s vyspělými průmyslovými zeměmi (Korovkin, Sanmiguel-Valderrama, 2007).

Kolumbijská vláda se snaží v této oblasti zavádět další nová pravidla, aby již nedocházelo k zneužívání pracovní síly v Kolumbii. V roce 2012 byla kolumbijským kongresem ratifikována obchodní dohoda mezi Evropskou unií a jejími členskými státy na jedné straně a Kolumbií a Peru na straně druhé. Tato dohoda je založena na pravidlech a společných hodnotách v oblasti lidských a pracovních práv, životního prostředí a udržitelného rozvoje (Marx a kol., 2017).

Evropa a evropské státy mají také pevné místo na květinovém trhu. V celé Evropě se ročně produkuje asi 1/3 světové produkce květin, z toho na země EU připadá 90 %. V posledních letech se diferencuje vývoj objemu produkce i pěstebních ploch. Produkce některých států roste – Nizozemsko, Francie, Portugalsko, Švédsko, v některých klesá – Belgie, Dánsko, Itálie, Německo, Španělsko. Snižuje se počet podniků produkujících okrasné rostliny, zvláště ve státech s vysokou produkcí. Z ekonomických důvodů to lze považovat za příznak koncentrace výroby – větší podniky jsou ekonomicky stabilnější. Největším pěstitelem květin a školkařských výpěstků je dlouhodobě Nizozemsko, kde se ročně vypěstuje téměř třetina produkce celé EU. Mezi další největší producentské členské státy EU patří tradičně Francie, Itálie, Německo a Španělsko (Kozderová, 2020).

Sám o sobě by květinový trh nemohl fungovat bez květinových burz, kde je možné si květiny jako tuto komoditu koupit. Mezi nejvýznamnější květinové burzy se řadí VBA Aalsmeer, viz Obrázek 1, Naaldwijk a Rijnsburg, sdružené pod značku FloraHolland v Nizozemí a v Německu VBA/VBN v Porýní (Florea Holland, 2020).

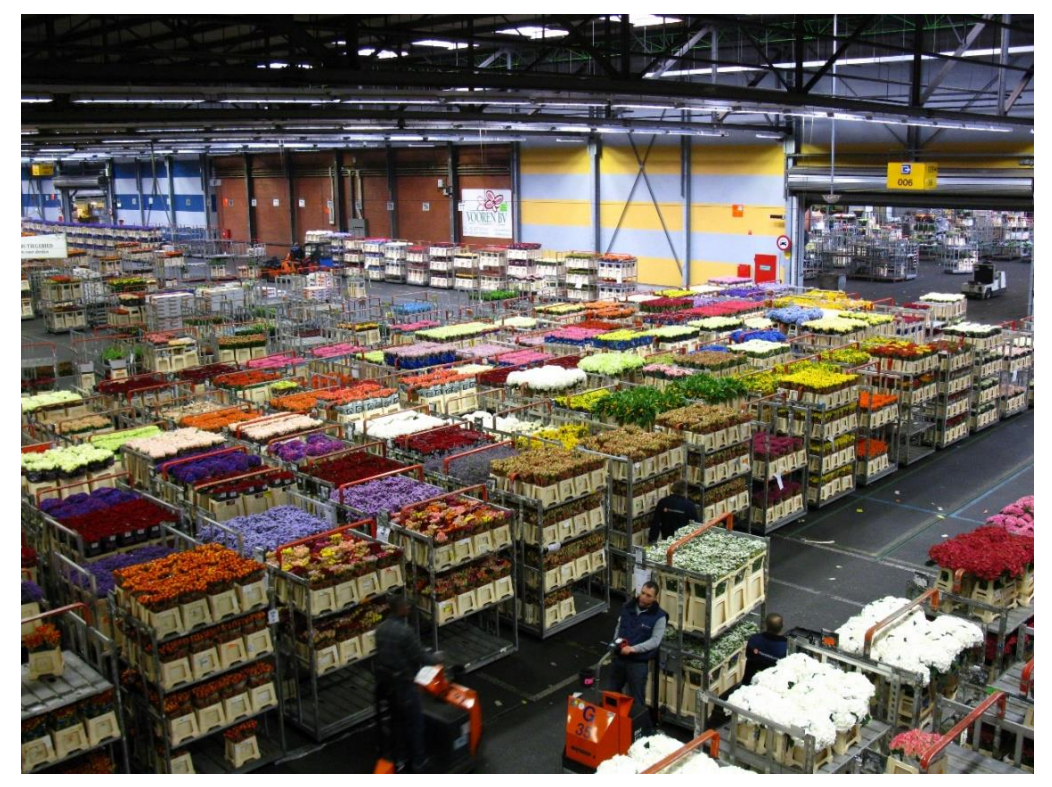

*Obrázek 1: Květinová burza VBA Aalsmeer (Zdroj:*  [https://upload.wikimedia.org/wikipedia/commons/thumb/1/1e/Aalsmeer\\_marche\\_aux\\_fleurs3.JPG/1280px-](https://upload.wikimedia.org/wikipedia/commons/thumb/1/1e/Aalsmeer_marche_aux_fleurs3.JPG/1280px-Aalsmeer_marche_aux_fleurs3.JPG)*[Aalsmeer\\_marche\\_aux\\_fleurs3.JPG\)](https://upload.wikimedia.org/wikipedia/commons/thumb/1/1e/Aalsmeer_marche_aux_fleurs3.JPG/1280px-Aalsmeer_marche_aux_fleurs3.JPG)*

Květinové burzy a poptávka na trhu však ovlivňují cenu dovážených květin. Ceny se zvyšují i na dvojnásobek původní ceny, zvláště v období koncentrované poptávky, což jsou různé svátky (Valentýn, Den matek, Velikonoce) a další významné společenské události. Ceny řezaných květin se mění v průběhu roku v závislosti na ročním období a zemích, odkud jsou dováženy. Jednotkové ceny mají vrcholy na začátku a na konci roku, i když její výše podle druhů je rozdílná (Presová, Milostná, 2005).

### <span id="page-16-0"></span>**3.2 Květinové farmy v ČR**

Po druhé světové válce, a zvláště pak za dob normalizace a kolektivizace, u nás všechna soukromá zahradnictví vymizela. Často byla rodinná zahradnictví začleněna do státních zemědělských podniků a služeb, a nebo v horším případě byla zlikvidována úplně. Nicméně i za dob minulého režimu ještě české květinářství alespoň přežívalo. Nabídka však byla skromná a v zimním období bylo často obtížné sehnat jinou květinu než tradiční karafiát. Po roce 1989 se situace pro česká zahradnictví dále zhoršovala a problémy narůstaly. Pomalá transformace, privatizace a nevyřešené vlastnické vztahy zapříčinily oslabení tuzemských květinářů. Toho využily silné zahraniční firmy a jejich široký, neokoukaný sortiment květin a nízké ceny pak lehce vytlačily domácí výrobce z trhu **(**Ekologický institut Veronica, 2020).

České zahradnictví a květinářství se nenechalo tlakem dovozových produktů zlikvidovat. Začalo se postupem času a změnou trendů ve společnosti ubírat směrem prospěšnějším k životnímu prostředí. Na českém trhu se začaly objevovat zahradnictví a květinářství s vlastní produkcí květin, tedy místní květinové farmy. Tuzemské povětrnostní podmínky těmto květinářstvím sice neumožňují vyprodukovat některé druhy květin, ale stále více spotřebitelů se zajímá i o původ květin, které kupují. Spotřebitele stále více zajímá, odkud pocházejí řezané květiny v kyticích a jakou mají ekologickou stopu. Je třeba zdůraznit, že na květinových farmách, které se nezajímají o to, jakou ekologickou stopu zanechávají, se používají hnojiva a pesticidy ve velkém množství. Snaha dosáhnout požadované kvality a kvantity květin se často promítne do způsobu pěstování a způsobu, jak cíle dosáhnout, tedy také zneužívání lidských zdrojů bez přiměřeného ocenění a zázemí. Na trhu s květinami přibývá květinářství, která využívají pěstované květiny a také třeba plevel z českých zahrad a farem. Dovoz řezaných květin ze zahraničí je totiž podle odborníků spojený s velkou ekologickou zátěží (Fialová, 2019).

Dnešní doba zaznamenala trend ekologického květinářství a produkce, a proto se stále více prosazují snahy prodávat květiny z blízkého okolí. V Británii, která stojí v čele tohoto hnutí v Evropě, vzniklo družstvo Flowers From the Farm a sdružovalo pěstitele všech velkostí. Koncem roku 2018 mělo družstvo mezi 400 a 500 členy, dnes jich má přes 800. Podobnou cestou jde i Itálie v čele s hnutím slow-food a také například Belgie. Poptávka po místních květinách v Evropě přitahuje i Nizozemce (Florea Holland, 2020).

Oproti tomu situace v České republice je taková, kdy se stále více prodejců snaží své sezónní výpěstky prodávat na farmářských trzích a jít ve stopách ekologie a lokální produkce. Čili také produkty květinových farem je možné najít na těchto farmářských trzích, avšak velmi sporadicky. Nejčastějším důvodem pro mnohé prodejce je finanční nedostupnost samotných stánků.

Ochromení ekonomické aktivity způsobené epidemií covidu-19 navíc v posledních měsících zviditelnilo rizika přerušení dodavatelských řetězců v ultra globalizovaném světě a přispělo k většímu prosazení lokální produkce, ať už průmyslové, farmaceutické či textilní (Florea Holland, 2020). Dnes je potřeba, aby byly řešeny otázky spojené s ochranou přírody a ochranou životního prostředí i v odvětví květinářství a květinové produkce. Informovanost spotřebitelů o používání pesticidů a chemických hnojiv při pěstování dovozových květin je stále velice malá. Někteří spotřebitelé se začínají o způsob a lokalitu pěstovaných květin zajímat, což pomáhá lokálním květinářstvím a květinovým farmám s jejich odbytem.

### <span id="page-18-0"></span>**4. Bezpilotní prostředky**

### <span id="page-18-1"></span>**4.1 Vývoj bezpilotních prostředků**

Jako vzdálení předchůdci bezpilotních prostředků by se daly považovat bezpilotní horkovzdušné balóny, které shazovaly výbušné miny. Tento systém byl použit roku 1849 při útoku Rakouska-Uherska na nepřátele v Benátkách. Jedny z prvních myšlenek na bezdrátově ovládaný stroj měl Nikola Tesla. Roku 1898 si nechal patentovat tzv. teleautomatizaci, kterou ovládal na dálku model loďky na vodě. Později byly v jeho zápiscích odhaleny plány na sestrojení bezpilotního leteckého systému. Roku 1916 anglický inženýr a vynálezce Archibald Montgomery Low vyprojektoval první bezpilotní letadlo. Toto letadlo se jmenovalo "Aerial Target" v překladu "Vzdušný cíl". Poté bylo vyrobeno mnoho letadel řízených dálkově a byly použity jako dálkově ovládaná torpéda. Jedním ze známých strojů bylo experimentální letadlo "Kettering Bug", viz Obrázek 2, které dokázalo zasáhnout cíl vzdálený až 64 kilometrů. První úspěšný test proběhl roku 1918.

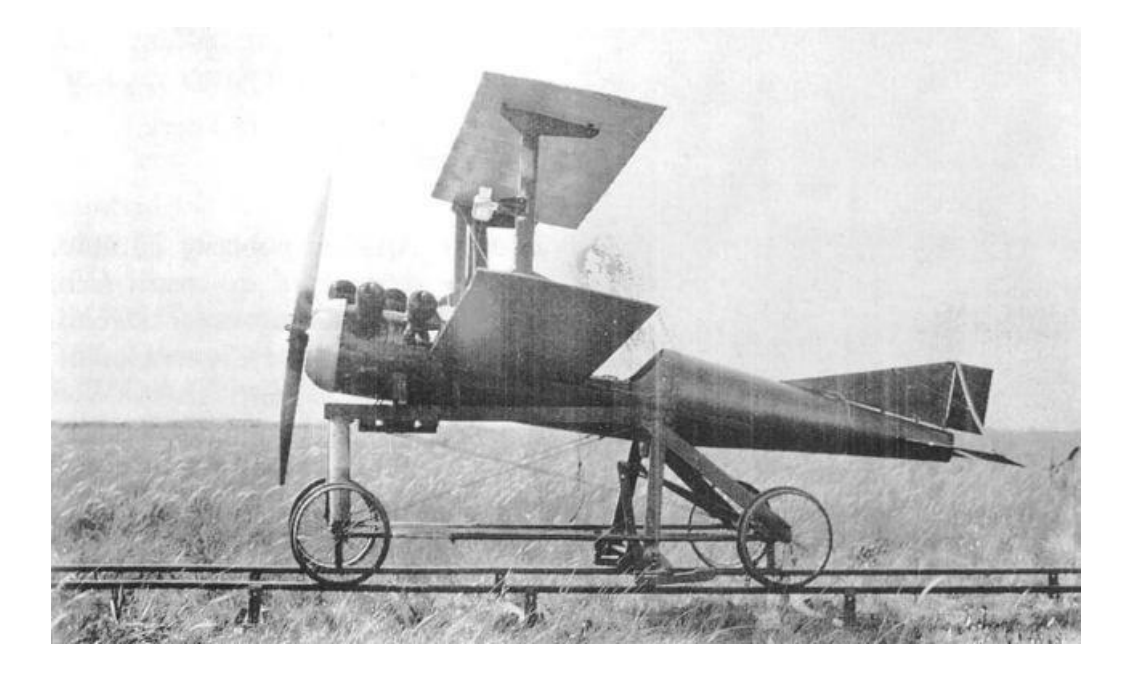

*Obrázek 2: Experimentální letadlo Kettering Bug (zdroj: [http://flyingmachines.ru/Images7/Putnam/GD/36-1.jpg\)](http://flyingmachines.ru/Images7/Putnam/GD/36-1.jpg)*

První bezpilotní prostředky se v 30. až 50. letech 20. století používaly hlavně jako cvičné cíle pro námořnictvo a letectvo. V 60. letech 20. století začaly bezpilotní prostředky sloužit jako průzkumná letecká zařízení. Použity byly během války ve Vietnamu nebo v arabsko-izraelském konfliktu roku 1973. Velké využití sledovacích bezpilotních prostředků bylo v 90. letech 20. století v konfliktu v Bosně a Kosovu. Dosavadní vývoj bezpilotních systémů směřoval k monitoringu nebezpečného území. Důraz byl kladen na co nejdelší dobu letu, ovládání bezpilotních prostředků na dálku, někdy i tisíce kilometrů a osazení senzory pořizující kvalitní obrazová data v reálném čase a s vysokým rozlišením. Nejznámějším vojenským dronem je MQ-1 Predator, který byl poprvé použit roku 1994. Ze začátku se tento model jmenoval RQ1 Predator, "R" znamenalo výzkumný a "Q" znamenalo bezpilotní. Tento bezpilotní prostředek byl nasazen při hledání Usámy Bin Ládina. Po teroristickém útoku 11. září 2001 ve Spojených státech amerických se tento model přejmenoval na MQ-1 Predator, "M" znamená multi-role čili víceúčelový. Byl osazen řízenými střelami Hellfire a Stinger a stal se z něj bezpilotní systém určený k cílené likvidaci teroristů na vzdálených územích.

Vývoj bezpilotních systému probíhal i v České republice pod záštitou Vojenského technického ústavu letectva a protivzdušné obrany v Praze. Jedním z nejznámějších bezpilotních prostředků byl stroj s názvem Sojka III. Sloužil převážně pro vzdušný průzkum a monitoring území v reálném čase. V aktivním provozu byl mezi léty 2000 a 2010.

V dnešní době probíhá obrovský rozvoj bezpilotních prostředků po celém světě. Převážně se rozvíjí technický charakter těchto systémů a miniaturizace. S tímto vývojem dochází ke snížení pořizovacích nákladů, a tudíž i k větší dostupnosti strojů. Možnosti jejich použití vidíme, kromě rekreačního použití, třeba i v zemědělství, geodézii či lesnictví. S rozvojem precizního zemědělství pomáhají bezpilotní prostředky monitorovat obhospodařované pozemky. Pro správné pochopení problematiky spojené s bezpilotními prostředky bylo v této práci dále učiněno shrnutí týkající se rozdělení těchto bezpilotních prostředků (Tichý, Karas, 2016).

### <span id="page-20-0"></span>**4.2 Kategorie bezpilotních prostředků**

Pro rozdělení bezpilotních prostředků Úřadu pro civilní letectví popisuje více kategorií bezpilotních prostředků.

- Bezpilotní letadlo (UA): je letadlo určené k provozu bez pilota na palubě (může se jednat a většinou se jedná o součást bezpilotního systému).
- Bezpilotní systém (UAS): je systém, který se skládá z bezpilotního letadla, řídicí stanice a jakéhokoliv dalšího prvku nezbytného k umožnění letu, jako například komunikačního spojení a zařízení pro vypuštění a návrat. Bezpilotních letadel, řídicích stanic nebo zařízení pro vypuštění a návrat může být v rámci bezpilotního systému více.
- Model letadla: letadlo, které není schopné nést člověka na palubě, je používané pro soutěžní, sportovní nebo rekreační účely, není vybaveno žádným zařízením umožňujícím automatický let na zvolené místo, a které, v případě volného modelu, není dálkově řízeno jinak než za účelem ukončení letu, nebo které, v případě dálkově řízeného modelu, je po celou dobu letu pomocí vysílače přímo řízené pilotem v jeho vizuálním dohledu (Úřad pro civilní letectví, 2020).

Dělit bezpilotní prostředky můžeme z mnoha hledisek. Jedním ze základních hledisek je rozdělení podle způsobu využití. Bezpilotní prostředky určené pro zábavu a bezpilotní prostředky určené k profesionálnímu použití, kde očekáváme nějakou specializovanou činnost, co se s bezpilotním prostředkem bude vykonávat. Bezpilotní prostředky pro zábavu se liší v ceně, hmotnosti, rozměrech a v materiálu, z něhož je bezpilotní prostředek sestaven. U těchto strojů je většinou senzor upevněný tak, že ho nelze demontovat. V kategorii pro pokročilé uživatele můžou bezpilotní prostředek řídit dva účastníci. Jeden se stará o let stroje a druhý ovládá senzorové zařízení. Dále můžeme bezpilotní prostředky rozlišovat podle druhu pohonu, počtu motorů, způsobu jejich ovládání, podle senzorů, nosnosti a dalších vlastností.

Jedno z hlavních dělení je na multikoptéry, bezpilotní vrtulníky, bezpilotní letadla a křídla.

Multikoptéry mají různý počet vrtulí. Nejčastější provedení má 4 vrtule kvadrokoptéra, 6 vrtulí hexakoptéra a 8 vrtulí oktokoptéra. Každá vrtule má vlastní motor a sousední vrtule se musí vždy otáčet opačným směrem, aby nedocházelo k samovolné rotaci stroje. Multikoptéry jsou schopny vertikálního vzletu a přistání. Čím je větší počet vrtulí, tím je větší nosnost stroje. Pod multikoptérou bývá úchytné zařízení pro senzory, ty se nazývají "gimbal". Je to otočný systém, který se stará o stabilizaci a polohování senzorů (Karas, 2017).

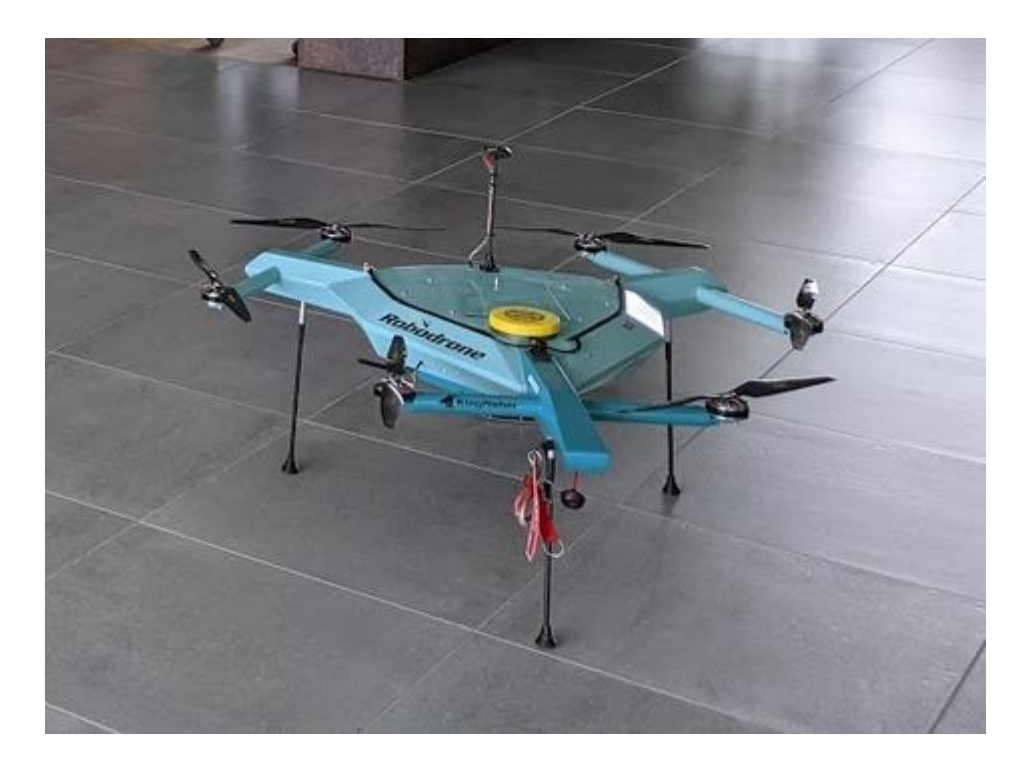

*Obrázek 3: Bezpilotní prostředek Robotrone Kingfischer (zdroj https://www.fzp.czu.cz)*

Hexakoptéra Kingfisher, viz Obrázek, 3 s parametry: rozměry: 1200 x 1000 mm, hmotnost: cca 4 kg, maximální výška letu: neomezeno, délka letu: cca 30 min., pohon: 6x elektromotor, je schopna detailního snímání území ve viditelném spektru, stejně jako i pořizovat snímky v dalších spektrálních kanálech. Za tímto účelem je letoun vybaven profesionální 6kanálovou multispektrální kamerou americké firmy Tetracam. Letoun lze plně ovládat rádiem, nebo lze využít poloautonomní provoz pomocí předem naplánované letové mise.

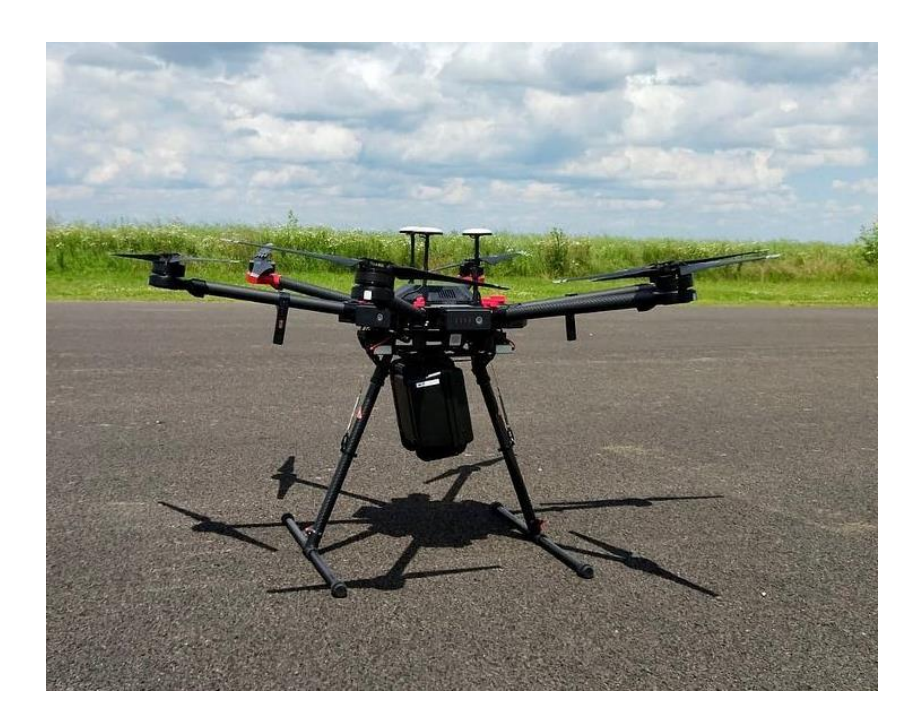

*Obrázek 4: Oktokoptéra (Zdroj: https://www.fzp.czu.cz/)*

Na obrázku 3 a 4 fotografie oktokoptéry ve výbavě FŽP ČZU v Praze s multispektrální kamerou NIR.

Bezpilotní letouny dokážou letět delší dobu, takže se hodí k monitorování a mapování větších oblastí. Start bezpilotního letounu bývá hodem z ruky či vystřelením z odpalovací rampy. Na spodní části bezpilotního letounu je umístěn senzor, který snímá povrch země. Díky předem zvolené trase a snímkovací frekvenci se pilot nemusí starat o manuální ovládání senzoru. Některé bezpilotní letouny se osazují i padákem pro vertikální přistání.

V poslední době jsou vyvíjeny hybridní modely, které mají vrtule pro vertikální vzlet a přistání. Horizontálně se pak stroj pohybuje pomocí křídel jako letoun.

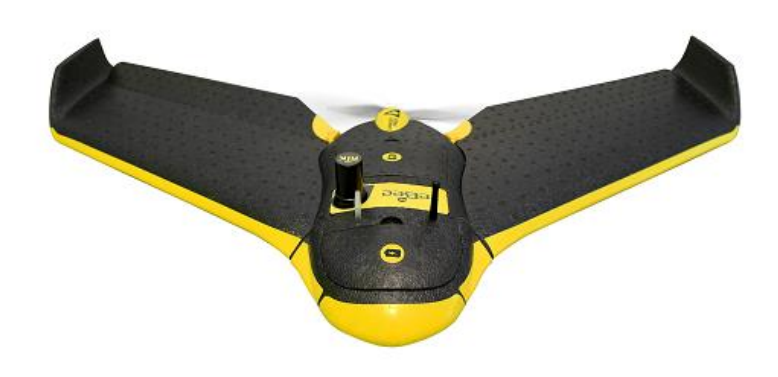

*Obrázek 5: Bezpilotní letoun SenseFly-eBee-RTK (zdroj: https://geotronics.cz/sensefly-ebee-rtk/)*

Křídla jsou speciální druh bezpilotního letounu. Tvar letounu připomíná křídla a má tenký aerodynamický profil. Startují jako letouny hodem z ruky či odpálením ze startovní rampy. Křídla jsou postavena z lehkých materiálů jako například uhlíková vlákna (Karas, 2017). Bezpilotní letoun typu SenseFly-eBee, viz Obrázek 5, je také ve výbavě FŽP ČZU v Praze s parametry: váha: <1 kg, rozpětí: 96 cm, výdrž ve vzduchu: 35 min, určení lokality:> 50 ha, liniové prvky.

Další způsoby dělení jsou:

- podle pohonu na elektrický (baterie) nebo spalovací
- podle váhové kategorie
- podle způsobu řízení na manuální, automatický, poloautomatický a autonomní
- podle počtu motorů nebo nosnosti
- podle maximální výšky a doletu (Tichý, Karas, 2016).

### <span id="page-23-0"></span>**4.3 Povolení k letu a provozu bezpilotních prostředků**

Díky velikému nárůstu počtu provozovaných bezpilotních prostředků bylo nutné upravit způsoby a podmínky provozu bezpilotních prostředků a další otázky, které souvisí s používáním bezpilotních prostředků. Aby byla pravidla v celé Evropské unii stejná a nedocházelo ke kolizi s právem jednotlivých členských států Evropské unie, vydala Evropská komise Nařízení 2019/945 ze dne 12. března 2019, o bezpilotních systémech a o provozovatelích bezpilotních systémů ze třetích zemí a prováděcí Nařízení 2019/947 ze dne 24. května 2019, o pravidlech a postupech pro provoz bezpilotních letadel. Obě tato nařízení vstoupila v účinnost ke dni 31. 12. 2020. Účinnost byla z původního data 1. 7. 2020 vlivem pandemie posunuta (Málek, Pšenčíková, 2020). Pravidla se změnila pro nově pořízené i stávající stroje. Nová pravidla se vztahují i na letecké modely, tedy na všechna letadla bez pilota. Provozovatelé bezpilotních systémů se musí zaregistrovat na webu Úřadu civilního letectví. Provozovatel obdrží registrační číslo. Tím musí označit všechny své bezpilotní prostředky (Ministerstvo dopravy, 2021). Dále je zapotřebí, aby pilot splnil registraci a online test pilota bezpilotního systému. Tento doklad se skládá z online zkoušky teoretických znalostí, absolvování praktického výcviku formou samostudia a zkoušky z teoretických znalostí zajištěnou Úřadem pro civilní letectví v jeho školících prostorech. Úřad pro civilní letectví upravil kategorizaci strojů na tři kategorie. Otevřená kategorie *Open*, Specifická kategorie *Specific* a Certifikovaná kategorie *Certified*.

Do kategorie *Open* jsou zahrnuty bezpilotní prostředky do 25 kilogramů. Bez registrace lze pilotovat bezpilotní prostředky o hmotnosti méně než 250 gramů, které nemají vetší dopadovou energii než 80 joulů. Tyto stroje nemají kameru. Bez registrace lze také pilotovat bezpilotní prostředky označené jako hračka, i když mají vestavěnou kameru. U všech ostatních bezpilotních prostředků musí být provedena registrace pilota.

Do kategorie *Specific* se řadí bezpilotní prostředky, které jsou děleny podle typu provozování. Jedná se o bezpilotní prostředky používané především k profesním činnostem. S ohledem na možná rizika musí provozovatel bezpilotního systému zažádat Úřad pro civilní letectví o vystavění Oprávnění k provozu.

Kategorie *Certified* počítá v budoucnu s přelety bezpilotních prostředků nad shromážděnými osobami a s přepravou materiálu a osob. V této kategorii bude vyžadováno získání osvědčení pro techniku i pro personál. Toto osvědčení bude srovnatelné s osvědčeními pro provoz letadel s posádkou v dnešní době (Úřad pro civilní letectví, 2021).

V budoucnu bude díky této nové legislativě možnost vytyčit v České republice speciální koridory "U-Space", kde bude možné souběžné provozování více bezpilotních prostředků. To by mohlo umožnit třeba přepravu nákladu či osob (Ministerstvo dopravy, 2021).

### <span id="page-25-0"></span>**4.4 Význam využití bezpilotních prostředků**

Bezpilotní prostředky se stávají cenným pomocníkem v zemědělství. Při hospodaření na poměrně velkých plochách je použití bezpilotních prostředků ideálním nástrojem pro sběr dat. Použití těchto prostředků zamezí zhutňování půdy a poškozování rostlin při přejezdech pozemní techniky či pohybu osob po pozemcích (Xu a kol., 2018). V dnešní době senzory viditelného spektra a blízkého infračerveného spektra dokážou rozpoznat například rostliny, kterým chybí vláha nebo jsou napadeny chorobami či škůdci, nerovnoměrnost závlahy pozemků či úniky vody ze závlahových systémů. Bezpilotní letouny aplikují hnojiva či pesticidy přímo k rostlinám a květinám, které to vyžadují. Newyorský start-up s názvem pollendumping drones se zabývá mechanickým opylením květu vybraných plodin, například mandloní, třešní a jabloní (Ehrenberg, 2018). Častější využívání bezpilotních prostředků v květinářství a zemědělství se může podílet na lepší ochraně životního prostřední.

### <span id="page-26-0"></span>**5. Příprava a zpracování dat v systémech GIS**

### <span id="page-26-1"></span>**5.1 Práce s daty z bezpilotního prostředku**

Výstupem ze senzorů bezpilotních prostředků jsou informace v digitální podobě. Aby se dala shromážděná data použít při finálním analytickém zpracování, je zapotřebí provést více úkonů. Jeden z úkonů je zachytit a zaznamenat podobu předmětů v zájmovém území. Reálný předmět musí být změřen, musí být zaznamenaná jeho pozice v prostoru a musí být zjištěno, jaké vlnové délky viditelného spektra světla předmět odráží. Vzniklý snímek je uložen v digitální podobě a je obrazem reálného předmětu. Díky tomu nemusí být měření prováděno na místě v zájmovém území, ale kdekoliv jinde, kde je možnost použít výpočetní techniku. Nespornou výhodou je fakt, že uložená data zobrazují snímek v čase pořízení záznamu. Je tedy možné sledovat změny zaznamenaného předmětu v čase. Měření uloženého záznamu lze provádět opakovaně a je ho možné zpracovat i s využitím automatizace. Věda zabývající se touto problematikou se nazývá fotogrammetrie. Jedná se o měřičskou metodu, která řeší rekonstrukci velikosti, tvaru a polohy předmětů z jejich fotografických snímků (Dobrovolný, 2005).

### <span id="page-26-2"></span>**5.2 Digitální modely**

Pro zpracování a zobrazení dat výpočetní technikou je zapotřebí provést určité úpravy dat. Jedním ze způsobů, jak na sebe navázat pořízené snímky, je přímé georeferencování. Tato metoda využívá data o přesné pozici fotoaparátu při pořízení jednotlivých snímků. Nejčastěji se používají GPS souřadnice. Tato metoda se používá převážně ke georeferencování satelitních či leteckých snímků, které jsou pořízeny z velké výšky. Jelikož bezpilotní prostředky mají poměrně nepřesné určování GPS souřadnic a pořízené fotky jsou z malé výšky nad objekty, je obtížné v praxi tuto metodu použít.

Metoda "vzdušné laserové skenování" (ALS) se používá tam, kde je zapotřebí zobrazit detailně terén pod vegetací. Tato metoda je velmi přesná, a proto zobrazí i drobné mezery mezi vegetací. Pro tuto metodu je zapotřebí osadit bezpilotní prostředek laserovým scannerem, což je finančně náročné (Wallace a kol.,2016).

Jako jedna z dalších možných metod je takzvaná metoda "struktura z pohybu" ang. "*Structure from Motion*" (SfM). Jedná se o poměrně novou fotogrammetrickou metodu závislou na rychlosti výpočetní techniky a na četnosti a druhu pořízených snímků. Ideální jsou snímky pořízené z menších výšek a pod různými šikmými úhly a z různých směrů. Z tohoto vyplývá, že právě pro tuto metodu jsou ideální snímky pořízené bezpilotními prostředky. Výsledkem této metody je trojrozměrný digitální model povrchu DMP, (ang. Digital surface model – DSM). Jelikož je zájmové území mapováno vícekrát v čase, lze touto metodou zjistit i přírůstky na vegetaci (Lisein a kol.,2013).

Pro další práci s daty je nezbytné vytvořit digitální model reliéfu DMR (ang. Digital terrain model – DTM). V podstatě se jedná o zobrazení terénu bez vegetace. Tento model se většinou dodává z externích zdrojů, ale dá se i vypočítat z nasbíraných dat. Pro výpočet digitálního modelu reliéfu je nejpřesnější použít vzdušné laserové skenování. Hodnoty bodů z tohoto modelu se nejčastěji udávají v nadmořské výšce.

Digitální modely povrchu a reliéfu se mohou znázornit jako mračna bodů. Pomocí funkcí ve fotogrammetrických softwarech se tato mračna zahustí a vzniká trojrozměrné zobrazení povrchu. Pro výpočet bodu zobrazujícího výšku porostu je zapotřebí vypočítat rozdíl mezi hodnotami bodu modelu povrchu od hodnoty bodu modelu reliéfu (Wallace a kol., 2016).

#### <span id="page-27-0"></span>**5.3 Detekce jednotlivých objektů**

Pro správné rozpoznání jednotlivých objektů v zájmovém území je zapotřebí použít fokální funkce. V tomto případě se jedná o fokální statistiku. Funkce fokální statistika je dostupná například v softwaru ArcMap. Funkce pracuje tak, že porovnává hodnotu ve středové buňce s hodnotami okolních buněk. Výstupní rastr může být složený například z maximálních, minimálních nebo průměrných hodnot okolních buněk. Může znázorňovat součty, či rozdíly hodnot. Každá nově vzniklá buňka je tedy výsledkem určité matematické funkce. Pro funkci fokální statistiky je důležité určit velikost a tvar okolí. Tímto definované body vstupují jako parametry do funkce. Tvary okolí, viz Obrázek 6, angl. Neighborhood types mohou být mezikruží, kruh, obdélník, čtverec, klín a pomocí textového souboru jádra se dá definovat i nepravidelné okolí.

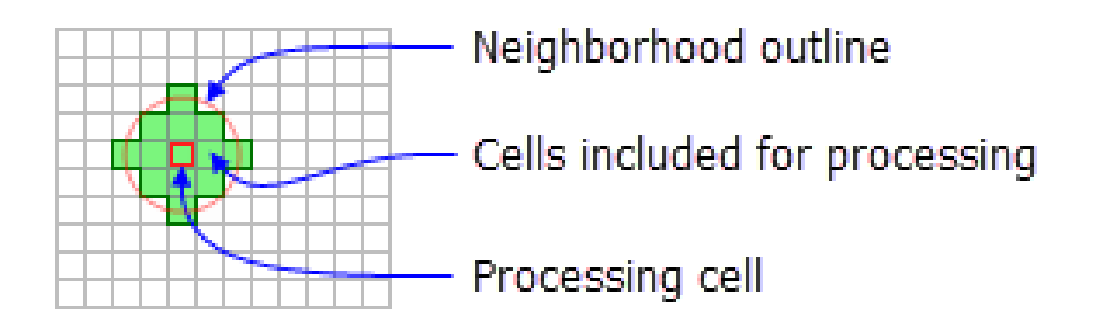

*Obrázek 6: Tvar okolí kruh (zdroj: https://desktop.arcgis.com/en/arcmap/10.3/tools/spatial-analysttoolbox/GUID-A60FBF12-5DED-4AB2-9250-5A5BB636DE92-web.png)*

Při průběhu funkce algoritmus navštíví každou buňku v rastru a vypočítá statistiku podle zadaných kritérií. Buňka, pro kterou se zpracovává hodnota, se jmenuje zpracovatelská buňka, angl. processing cell. Rozhraní mezi tvarem okolí a vnějším prostorem se nazývá angl. Neighborhood outline (Esri, ArcGis Help, 2016).

Pro rozpoznání objektů na rastrových snímcích pořízených ve viditelném spektru RGB byla provedena řada studií. Například studie věnující se detekci a odhadu hmotnosti dýní hokkaidó. Tato studie byla provedena v programovacím jazyku Python. Pro identifikaci a počítání dýní byl použit klasifikační přístup založený na binárním náhodném stromovém algoritmu. Tento algoritmus se skládá z velkého počtu rozhodovacích stromů, které se skládají do jednoho výsledku klasifikace. Pro funkčnost této metody bylo nutno použít sekvenci morfologických filtrů, aby došlo k odstranění izolovaných pixelů. Pro identifikaci objektů byla použita metoda Find contours z knihovny počítačového vidění s otevřeným zdrojovým kódem OpenCV. (Wittstruck a kol., 2021). Dalším způsobem, jak rozpoznat objekty, je použít funkci prahových hodnot pro modré a infračervené spektrum. Tato identifikace objektů využívá multispektrální obrazová data a byla použita ve studii Monitorování broskvoní pomocí leteckého multispektrálního zobrazování (Horton a kol., 2017).

### <span id="page-28-0"></span>**5.4 Detekce jednotlivých květů**

#### <span id="page-28-1"></span>**5.4.1 Předpříprava rastrových dat**

Před segmentací a klasifikací rastrů je zapotřebí upravit shromážděná data tak, aby byly dostatečně zvýrazněné jednotlivé oblasti, které chceme lokalizovat. Jednou z možností je použít funkci roztažení histogramu. Ve studii vypracované pro klasifikaci květů broskvoní ve státě Idaho v USA, autoři použili funkci roztažení

histogramu pro zvýraznění jednotlivých květů od podkladu. Upravovali postupně jednotlivá pásma barevného spektra tak, aby byly květy broskvoní co nejvýraznější. Tuto analýzu prováděli v software MATLAB a jeho image processing toolboxu (Horton a kol., 2017). V software ArcgGIS Pro lze tento postup také aplikovat. Existuje více druhů roztažení histogramu. Jeden z nich je lineární roztažení na základě minimálních a maximálních hodnot pixelů, které se používají jako koncové body pro histogram. Prvky na snímcích jde snadněji rozlišit, protože hodnoty pixelů určené rozmezím mezi minimem a maximem jsou rozloženy v celém rozsahu histogramu (Esri, ArcGIS Pro Help, 2022f).

#### <span id="page-29-0"></span>**5.4.2 Segmentace rastru pomocí funkce Mean Shift**

Funkce *Mean Shift* dokáže seskupit sousední pixely s podobnými prostorovými či spektrálními vlastnostmi tak, aby se v rastru zvýraznily prvky či objekty (Esri, ArcGIS Pro Help, 2022a). Algoritmus funkce *Mean Shift* posouvá jádro (střed matice oblasti zpracování dat) směrem k oblasti s největší hustotou, až dojde ke konvergenci. Každý posun jádra definuje střední vektor posunu, který směřuje k místu s největší hustotou. Při každém posunu se jádro přesune do bodu o průměrné hodnotě. Výpočet této hodnoty závisí na druhu zvoleného jádra (Carreira-Perpiñán, 2015).

#### <span id="page-29-1"></span>**5.5 Trénovací fáze**

Řízené klasifikační metody potřebují jako jeden ze vstupů trénovací vzorky a klasifikační schéma. Klasifikační schéma je soubor klasifikačních tříd. Existují předdefinované klasifikační třídy jako například klasifikačním schéma z roku 2011 National Land Cover Database (NLCD2011). Klasifikační schéma existuje jako soubor s příponou ecs. V případě, že pro účely analýzy předdefinované schéma nevyhovuje, lze definovat vlastní. V software ArcGIS Pro k tomuto účelu slouží funkce *Training Samples Manager*. Pomocí této funkce lze také trénovat cvičné vzorky, které jsou zapotřebí pro zlepšení přesnosti klasifikačních modelů (Esri, ArcGIS Pro Help, 2022g). Cvičné vzorky poskytují informace o počtu pixelů a velikosti klasifikovaných oblastech, které představujících konkrétní prvky nakreslené z rastrových dat. Všechny pixely v rastrovém obrázku jsou statisticky porovnány s definicí třídy a přiřazeny ke konkrétní třídě (Esri, ArcGIS Pro Help, 2022h).

#### <span id="page-30-0"></span>**5.6 Klasifikace květů**

#### <span id="page-30-1"></span>**5.6.1 Klasifikátor Random Trees**

Klasifikační metoda *Random Trees* je metoda řízené klasifikace obrazu. Je velmi používaná pro její jednoduchost a rozmanitost. Jako vstup může pracovat i se segmentovanými obrázky a dalšími pomocnými rastrovými datovými sadami. Algoritmus této funkce vytváří velké množství rozhodovacích stromů a spojuje je dohromady, aby získal přesnější a stabilnější předpověď. Metoda koriguje sklon rozhodovacích stromů k překrytí dat jejich tréninkového vzorku. (Esri, ArcGIS Pro Help, 2022b).

#### <span id="page-30-2"></span>**5.6.2 Klasifikátor Support Vector Machine**

Klasifikační metoda *Support Vector Machine* je metoda řízené klasifikace obrazu. Nejčastěji se používá pro segmentovaná rastrová data, ale dokáže klasifikovat i nesegmentovaný rastr. Je to jedna z běžně používaných klasifikačních metod. Výhodou je, že tato klasifikační metoda nepotřebuje velký počet trénovacích vzorků jednotlivých tříd, jejich velikost se může lišit a nemusí být rovnoměrně rozloženy. Algoritmus této funkce se snaží najít dělící čáru mezi daty dvou různých skupin prvků (tříd). Dělící čára by měla být co nejširší. V první fázi je vypočítána ve dvourozměrném prostoru, pak se pro výpočet přidá třetí rozměr. Po dokončení výpočtů se zpět data přepočítají na dvourozměrný prostor (Esri, ArcGIS Pro Help, 2022c).

#### <span id="page-30-3"></span>**5.6.3 Klasifikátor Maximum Likelihood**

Klasifikační metoda *Maximum Likelihood* je jednou z dalších běžnějších metod řízené klasifikace obrazu. Důležitým faktorem pro úspěšné zpracování dat je rovnoměrné rozložení, věrohodnost, větší počet cvičných vzorků, než je zapotřebí u dvou předchozích metod, a kvalita pořízených dat. Algoritmus této funkce počítá pravděpodobnost zařazení pixelu do jednotlivých tříd. Výsledný pixel je pak zařazen do třídy s největší možnou pravděpodobností. Lze určit prahovou hodnotu pro klasifikaci pixelu. Pokud je hodnota menší než prahová, pixel nebude klasifikován (Esri, ArcGIS Pro Help, 2022d).

#### <span id="page-31-0"></span>**5.6.4 Klasifikátor K-Nearest Neighbor**

Klasifikační metoda *K-Nearest Neighbor* je metoda řízené klasifikace. Je to jedna z nejpoužívanějších metod klasifikace v oblastech strojového učení. Například je to výchozí metoda pro předběžné zpracování dat při sčítání lidu v USA (JI,2022). Funkce *K-Nearest Neighbor* vypočítá vzdálenosti mezi segmenty a oblastmi s cvičnými daty. Klasifikovaný pixel poté přidá ke třídě nejbližšího sousedního segmentu. Vstupem může být jakýkoliv rastr podporovaný Esri. Když je rastr segmentovaný, musí být 8bitový se třemi pásmy spektra (Esri, ArcGIS Pro Help, 2022j).

#### <span id="page-31-1"></span>**5.6.5 Klasifikátor Iso Cluster**

Klasifikační metoda *Iso Cluster* je metoda neřízené klasifikace obrazu, nejsou tedy zapotřebí trénovací data. Algoritmus rozdělí všechny pixely do uživatelem zadaného počtu odlišných skupin znázorněných ve vícerozměrném prostoru. Algoritmus vytvoří středy klastrů pro všechny oblasti. Každá buňka je přiřazena k nejbližšímu středu klastru. Proces se opakuje, každé buňce se přidělí nejbližší střední hodnota a pro každý klastr se na základě příslušnosti buněk z iterace vypočítají nové střední hodnoty. Zadaná hodnota pro minimální velikost třídy by měla být přibližně 10x větší, než je počet vrstev ve vstupních pásmech rastru. Počet tříd je při zadání neznámý, takže se doporučuje zadat vysoké číslo. Pokud budou mít všechna vstupní pásma stejné datové rozsahy, bude dosaženo dobrých výsledků (Esri, ArcGIS Pro Help, 2022e).

#### <span id="page-31-2"></span>**5.6.6 Výpočet chybové matice**

Pro vyjádření úspěšnosti provedení klasifikace je zapotřebí provést hodnocení přesnosti. V software ArcGIS Pro se toto hodnocení zpracovává pomocí funkce *Compute Confusion Matrix (Image Analyst)*. Funkce vypočítá matici pomocí náhodných bodů vygenerovaných nástrojem *Create Accuracy Assessment Points.*  Nástroj vypočítá přesnost uživatele a přesnost stroje pro každou třídu. Cohenův koeficient kappa poskytuje celkové hodnocení přesnosti klasifikace. Minimum je 0 a maximum představující 100% úspěšnost je 1 (Esri, ArcGIS Pro Help, 2022i).

#### <span id="page-32-0"></span>**5.7 Další možnosti analýzy dat**

Zajímavou kategorií analýzy dat je hodnocení zdravotního stavu rostlin pomocí vegetačních indexů. Jelikož technické senzory zachycují elektromagnetické záření, jsou přesnější než lidské oko a dokážou rozpoznat větší škálu vlnových délek, tudíž stres rostlin odhalí dříve, než si všimne zemědělec vizuální kontrolou rostlin. Tato analýza by mohla pozitivně ovlivnit produkci na zájmovém území. Tato metoda využívá určité části spektra odraženého elektromagnetického záření rostlinnými pigmenty. Pigmenty, které mají vliv na zdravotní stav rostliny, jsou například chlorofyly, karotenoidy, antokyany a flavonoidy. Přebytek či nedostatek těchto pigmentů informuje o zdravotním stavu rostliny (Klema kol., 2014).

Zdravotní stav vegetace se dá posoudit pomocí spektrálních indexů. Tyto spektrální indexy se nazývají vegetační indexy. Pro zjištění stavu rostlin v zájmovém území musí být shromážděná data pořízena ve čtyřech pásmech elektromagnetického spektra. Kromě viditelného spektra pásem R, G, a B je zapotřebí snímat i čtvrté pásmo, takzvané blízké infračervené spektrum s vlnovou délkou 760-900 nm. Pro multispektrální kamery se používá normovaný diferenční vegetační index (NDVI) a pro kamery RGB se používá greenness index (GI) (Komárek a kol., 2020).

Další možností analýzy dat pořízených bezpilotními prostředky by mohlo být rozpoznání sklizňové zralosti. Využití bezpilotních prostředků ke zjištění sklizňové zralosti je vhodným nástrojem, který pomůže ke zdokonalení pěstitelských možností květinových a jiných pěstitelských farem. Sklizňová zralost je stádium vývoje poupěte, květu nebo květenství, ze kterého se po uříznutí získá květ nebo květenství, které má nejlepší jakost a vykazuje co nejdelší uchovatelnost ve váze. Každý druh řezané květiny má jinou sklizňovou zralost (Skalská, 1992). Pro tuto problematiku je vhodná studie (Xu a kol., 2018), v níž byly analyzovány květy bavlníku, konkrétně se sledovalo jejich postupné rozkvétání.

## <span id="page-33-0"></span>**6. Metodika**

V práci byly použity tyto postupy lokalizace a detekce rostlin a květů ve zkoumané části zájmového území viz Obrázek 7:

- Zobrazení jednotlivých rostlin pomocí funkce *Structure from Motion*.
- Manuální zobrazení jednotlivých květů pomocí segmentace 8bitového rastru s vygenerovaným souborem colormap.
- Strojové zobrazení jednotlivých květů pomocí vybraných klasifikačních metod.

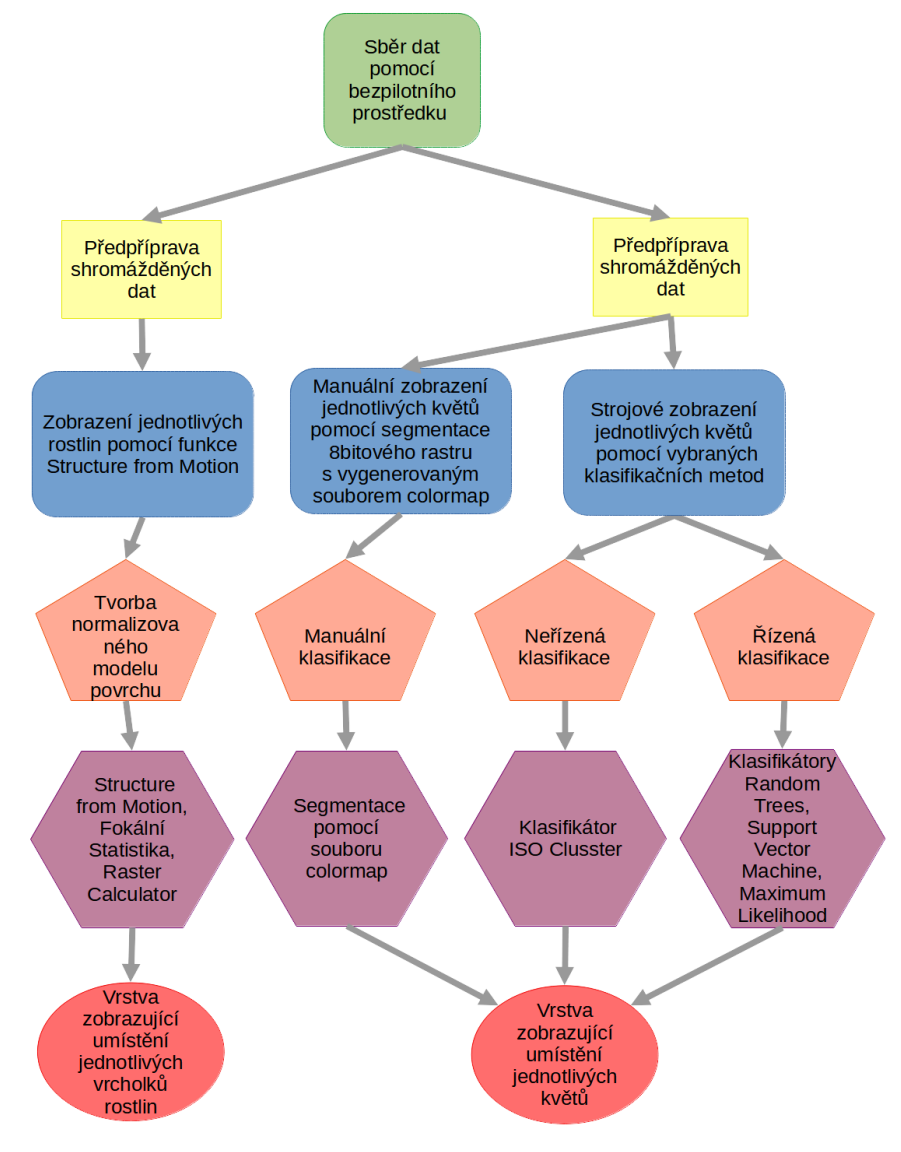

*Obrázek 7: Postup metodické části práce (zdroj: autor Zadák)*

Pro tuto práci byla vybrána květinová farma GREEN DECOR Michaely Krobové. Na květinové farmě GREEN DECOR byly v rámci této práce provedeny přelety bezpilotním prostředkem a byla pořízena fotodokumentace květinových záhonů a květin. Zakladatelka farmy nechtěla založit jen květinářství, ale chtěla celé své ekologické smýšlení, tj. pěstování bez používání chemických hnojiv a pesticidů, promítnout i do svého podnikatelského záměru. Sama zakladatelka této květinové farmy zdůrazňuje, že je potřeba, aby se spotřebitelé naučili odebírat květiny dle sezónní produkce.

Stávající květinová farma se nachází v Dolních Měcholupech na pozemku bývalého zahradnictví. Mapované zájmové území se nachází na území Hlavního města Prahy, viz Obrázek 8, v katastrální části Dolní Měcholupy na souřadnicích N=5564629.20 E=38858.23.

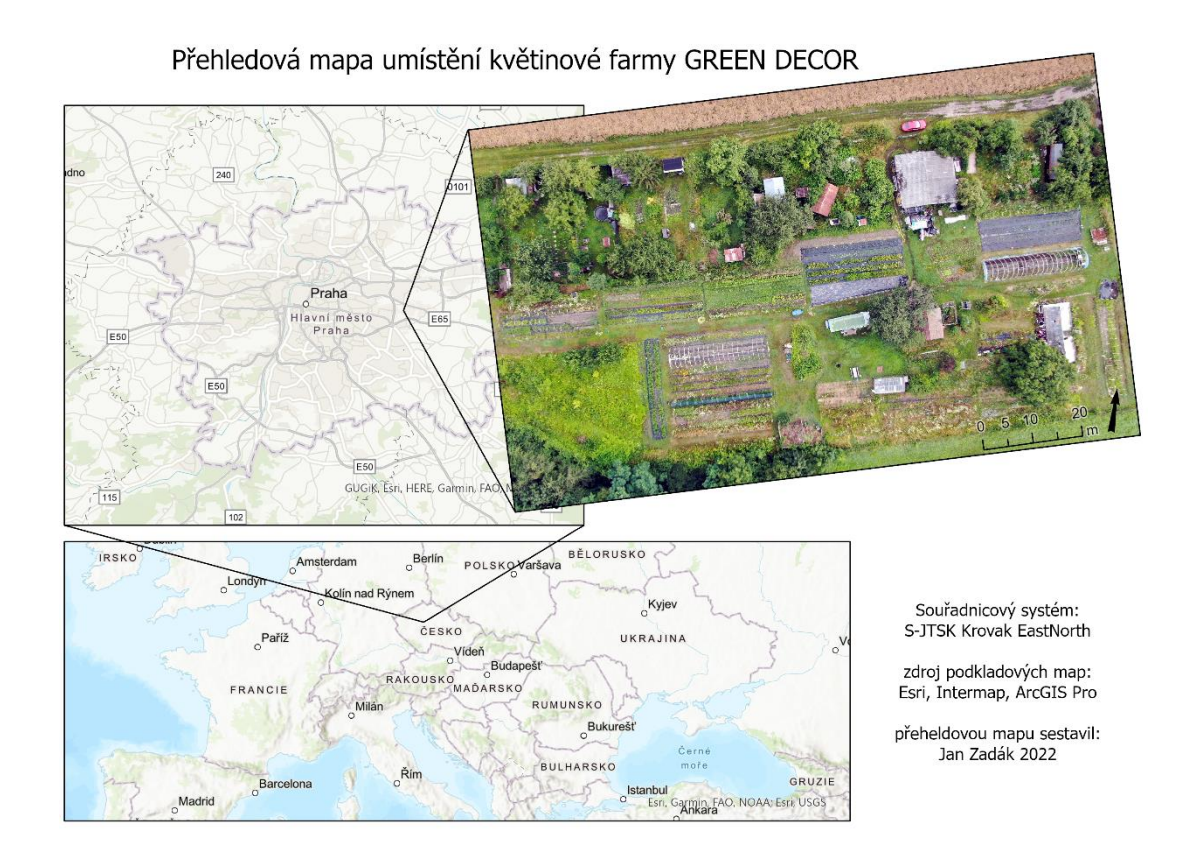

*Obrázek 8: Přehledová mapa umístění květinové farmy (zdroj: autor Zadák)*

Mapování celého zájmového území bylo vždy prováděno v době minimálního pohybu osob, kvůli jejich bezpečnosti. Záznam fotografických dat pro analýzu obrazu byl pořízen z letové hladiny 100 metrů nad terénem pro mapování celku, 20 metrů nad terénem pro mapování jednotlivých záhonů jako celku, 6,5 metrů nad terénem pro mapování detailů na jednotlivých záhonech.

Pro mapování jednotlivých záhonů v zájmovém území je zapotřebí rozlišit dva druhy výstupů. Jedním je rozpoznání jednotlivých rostlin od okolního povrchu. Ve většině případů se jedná o rozpoznání rostlin od zorané půdy či podkladové geotextílie. Toto lze určit jen při malém vzrůstu květin, takže je dobré mít data shromážděna z více období růstu rostlin. Druhým výstupem je rozpoznání květů na rostlinách. V této fázi jsou již jednotlivé rostliny mezi sebou prorostlé, tedy je velice náročné od sebe jednotlivé rostliny rozpoznat. Jednotlivé květy jsou na snímcích dobře zřetelné.

Pro analytické postupy byly vybrány záhony 57, 59 a 33 viz Obrázek 28. Důvod výběru těchto záhonů autor uvádí v diskuzi.

### <span id="page-35-0"></span>**6.1 Popis konkrétního bezpilotního prostředku**

Konkrétní bezpilotní prostředek použitý pro sběr dat ze zájmového území je Mavic 2 zoom od společnosti DJI, viz obrázek 9.

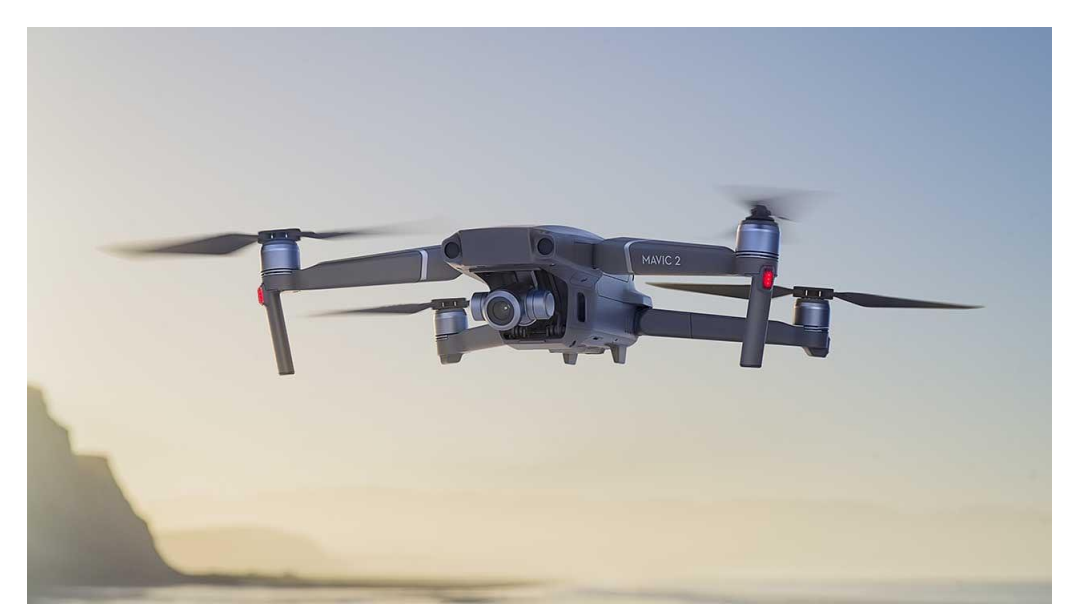

*Obrázek 9: Bezpilotní kvadrokoptéra Mavic 2 zoom (zdroj: https://camerajabber.com/dji-mavic-2-zoom-pricespecs-release-date-announced/)*

Bezpilotním prostředkem je kvadrokoptéra - stroj, který má 2 páry vrtulí. Aby bylo možné bezpilotní letoun ovládat, musí se první pár vrtulí umístěných diagonálně točit jedním směrem a druhý pár opačným směrem. Ke změně směru letu stroj snižuje či zvyšuje otáčky motorů na jednotlivých vrtulích. Bezpilotní letoun je napájen 15,4 V baterií o kapacitě 3850 mAh. Bezpilotní letoun má vzletovou hmotnost 905 g a je osazen fotoaparátem se senzorem 1/2,3" CMOS, Efektivní pixely: 12 milionů a čočkou FOV: přibližně 83° (24 mm); asi 48° (48 mm). Ekvivalent formátu 35 mm: 24-48 mm, clona: f/2,8 (24 mm) - f/3,8 (48 mm), rozsah zaostření: 0,5 m až ∞ (DJI Telink, 2020). V bezpilotním letounu je implementován systém DJI Geo. Tento systém se stará o bezpečnou lokalitu pro vzlet bezpilotního letounu. Systém se připojí před vzletem bezpilotního letounu k družicím a určí přesnou polohu bezpilotního systému podle souřadnic GPS. Systém DJI Geo ověří podle mapových podkladů, jestli se bezpilotní systém nenachází v zakázaném pásmu. Pro určité oblasti lze vzdušný prostor "odemknout" na základě povolení od Úřadu pro civilní letectví. Tento systém se nazývá souhrnně Geofencing a do systémů bezpilotních prostředků ho implementuji i jiní výrobci (Jarrell, 2019). Systém geofencing je ideálním prostředkem ochrany životního prostředí převážně tam, kde se nacházejí ohrožené druhy živočichů a rostlin. Zásahy neodborné veřejnosti bez povolení příslušných orgánů k přeletům bezpilotních letounů by mohly způsobit dokonce nevratné škody v celých ekosystémech.

# <span id="page-37-0"></span>**6.2 Zobrazení jednotlivých rostlin pomocí funkce Structure from Motion**

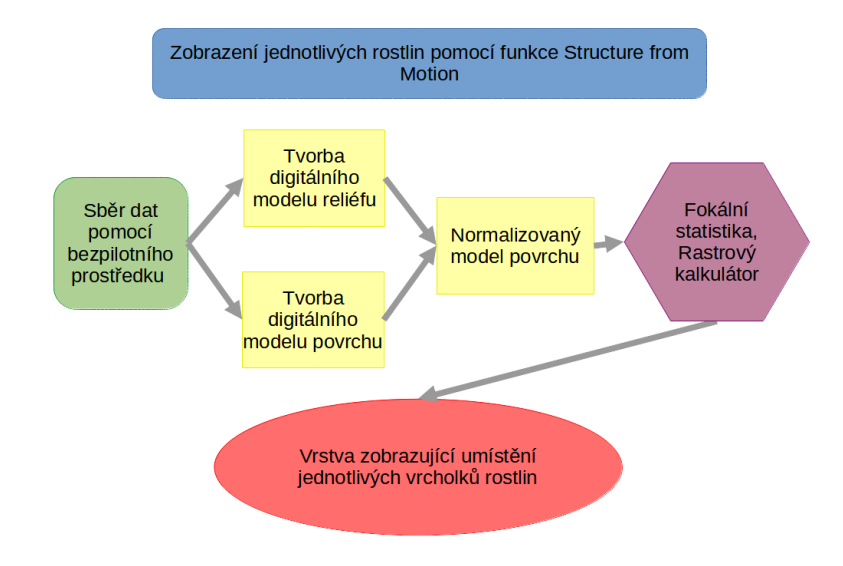

*Obrázek 10: Postupu zobrazení jednotlivých rostlin (zdroj: autor Zadák)*

Ze shromážděných dat byly ve fotogrammetrickém softwaru vytvořeny digitální modely povrchu a reliéfu zájmového území. Jako software pro tento úkol byl použit AgiSoft Metashape. Digitální model reliéfu, viz Obrázek 11, byl vytvořen ruční klasifikací bodového mračna.

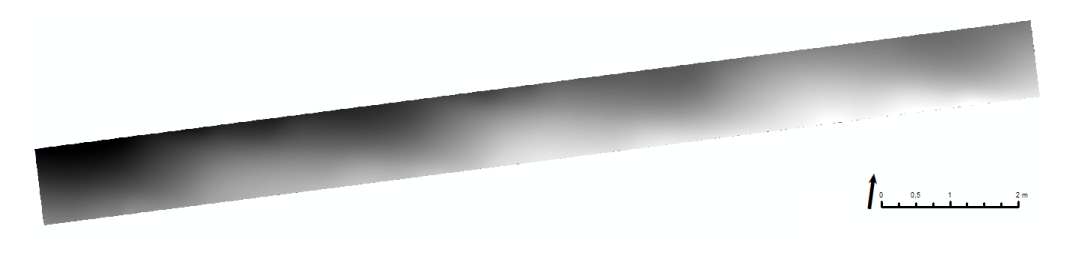

*Obrázek 11: Digitální model reliéfu záhonu 57 (zdroj: autor Zadák)*

Pomocí softwaru ArcMap a funkce *Minus (spatial analyst)* byl od digitálního modelu povrchu odečten digitální model reliéfu. Vzniklý nový rastr zobrazuje relativní výšku objektů v zájmovém území. Tento digitální model byl nazván normalizovaný model povrchu nDMP, viz Obrázek 12.

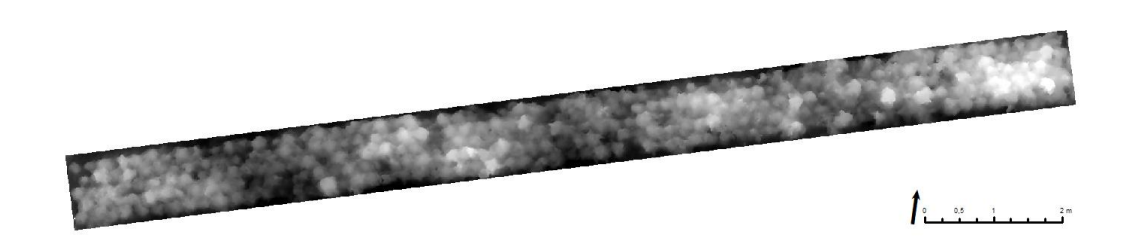

*Obrázek 12: Normalizovaný digitální model povrchu záhonu 57 (zdroj: autor Zadák)*

Pro zobrazení jednotlivých záhonů byly v software ArcMap vytvořeny vektorové vrstvy typu polygon. Rastrové vrstvy byly oříznuty pomocí funkce *Extract by mask (spatial analyst).*

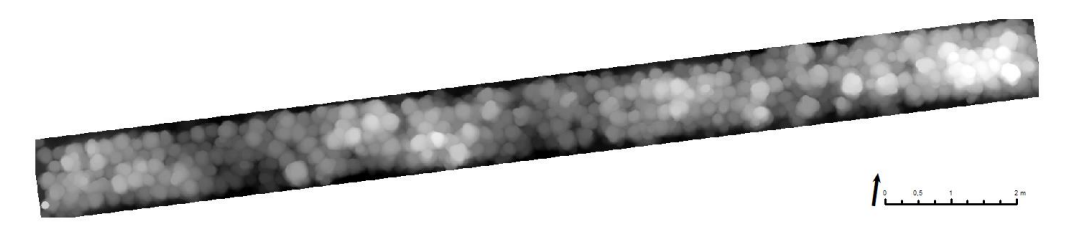

*Obrázek 13: Zobrazení fokální statistiky o poloměru kernelu 0,05 m záhonu 57 (zdroj: autor Zadák)*

Pro detekci jednotlivých rostlin byla použita funkce *Focal statistic (spatial analyst)* v software ArcMap. Při aplikování této funkce na normalizovaný digitální model povrchu bylo zapotřebí správně zvolit parametry funkce. Průměrná velikost rostliny v záhonu 57 byla určena jako poloměr kernelu o velikosti 0,05 m. Tento údaj byl získán aproximací hodnot naměřených na květinách, pro jiný druh rostlin se tento údaj bude muset znovu odhadnout. Funkce fokální statistika v rastru vybírala kruhová místa, kde byla maximální hodnota buňky. Pomocí této funkce vznikl nový rastr znázorňující přibližný střed celých rostlin, viz Obrázek 13.

Normalizovaný model povrchu a vzniklý model fokální statistikou byly následně pomocí software ArcMap mezi sebou porovnány. Pro tento úkol byla zvolena funkce *Raster calculator (spatial analyst)*. Pro tuto funkci byla použita podmínka con. Zápis příkazu zní podle mapové algebry takto: *con("normalizovaný model povrchu"=="raster vzniklý fokální funkcí",1)*. To znamená, že všude, kde se shoduje hodnota bodů rastru normalizovaného modelu povrchu a rastru vzniklého fokální funkcí, se do nového rastru vepíše bod s hodnotou 1. Tyto body jsou vrcholky jednotlivých rostlin, z čehož vyplývá, že je to i počet rostlin v zájmovém území. Porovnáním s ortofotosnímkem, viz Obrázek 14, jednotlivých záhonů se provedla vizuální kontrola.

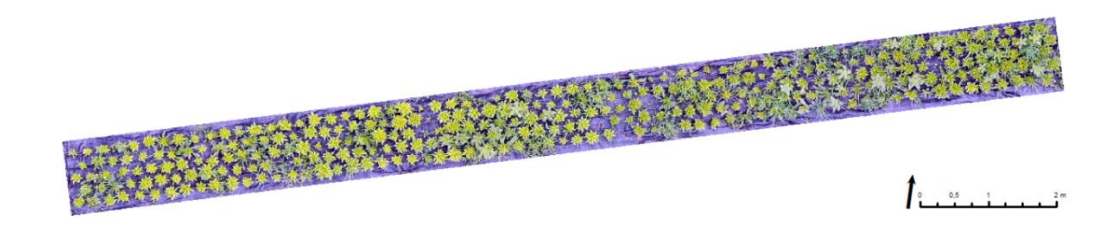

*Obrázek 14: Ortofotosnímek záhonu 57 (zdroj: autor Zadák)*

Nově vzniklá rastrová vrstva byla převedena pomocí funkce *Raster to point (conversion)* na vrstvu vektorovou. Z vektorové bodové vrstvy reprezentující jednotlivé rostliny byl odvozen celkový počet rostlin v zájmovém území.

Pro kontrolu byly rostliny v zájmovém území spočítány manuálně a zaneseny do bodové vrstvy, viz Obrázek 15. K tomuto procesu byla použita funkce *Edit features / Editor* a označení bodů pomocí *Construction tools / point.*

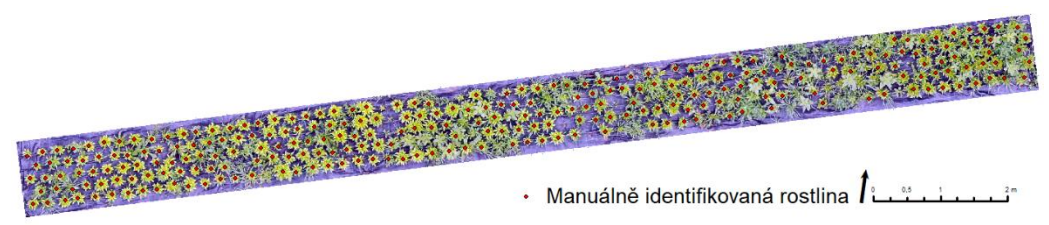

*Obrázek 15: Ortofotosnímek záhonu 57 s manuálním vyznačením rostlin (zdroj: autor Zadák)*

Tato vrstva byla posléze porovnána s bodovou vrstvou vzniklou strojově, viz Obrázek 16. Z poměru počtu rostlin byla vypočítána chybovost strojového zobrazení květin.

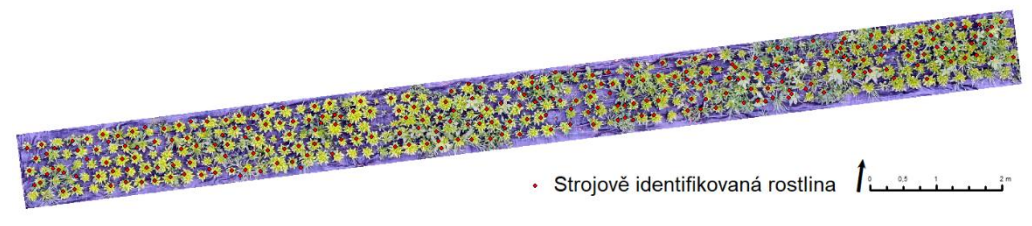

*Obrázek 16: Ortofotosnímek záhonu 57 se strojově vyznačenými rostlinami (zdroj: autor Zadák)*

# <span id="page-40-0"></span>**6.3 Manuální zobrazení jednotlivých květů pomocí segmentace 8bitového rastru s vygenerovaným souborem colormap**

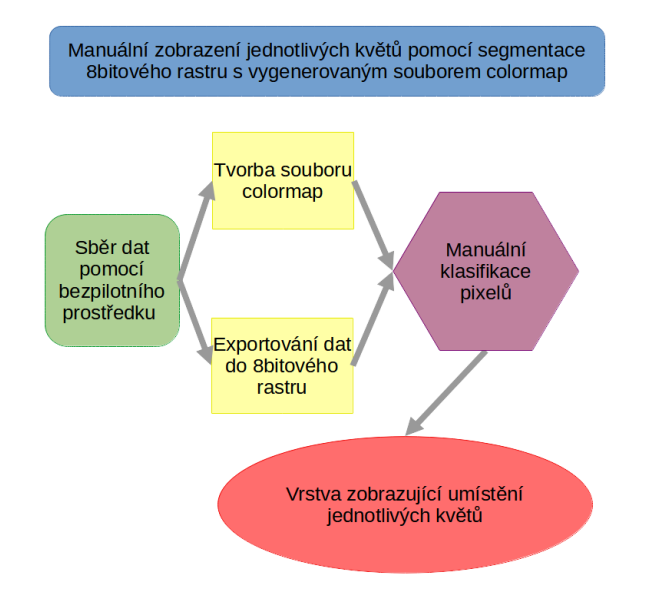

*Obrázek 17: Postupu manuálního zobrazení jednotlivých květů (zdroj: autor Zadák)*

Ze shromážděných dat byly ve fotogrammetrickém softwaru vytvořeny ortofotosnímky zájmového území. Jako software pro tento úkol byl použit AgiSoft Metashape. V software ArcMap pomocí funkce *Edit features / Editor construction tools / point* došlo k označení jednotlivých květů do nové bodové vrstvy, viz Obrázek 18*.*

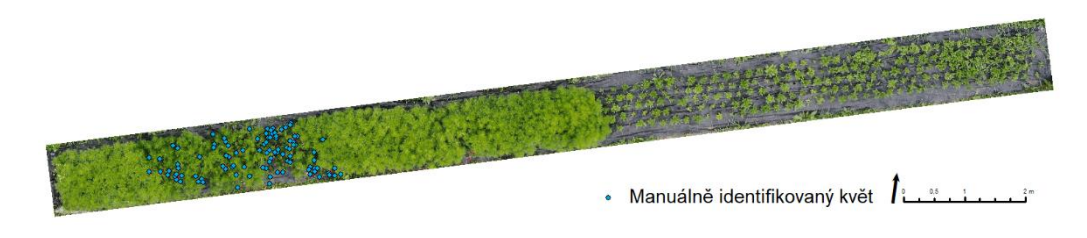

*Obrázek 18: Ortofotosnímek záhonu 59 s vyznačením manuálně identifikovaných květů (zdroj: autor Zadák)*

V průběhu zpracování manuální identifikace květů byly zkoušeny i jiné metody zpracování nasbíraných dat pomocí software ArcMap. V práci byl popsán postup, při němž byly z ortofotosnímku zobrazeny pouze květy. Tento postup by mohl v budoucnu pomoci s manuálním identifikováním květin. Pomocí funkce *Export/Raster to Different Format/Copy raster* byl z rastru v zobrazení třech pásem RGB vytvořen 8bitový rastr, zobrazený pomocí jednoho pásma s vygenerovaným souborem colormap. V nově vzniklém rastru byly jednotlivé body reprezentovány čísly 0–255. Každé číslo reprezentovalo určitou barvu obsaženou v rastru. Díky tomuto převodu bylo možné identifikovat barvy, které byly obsaženy v jednotlivých květech. Pomocí funkce *Layer properties/symbology/Unique values* byly zobrazeny pouze vybrané barvy květů a pomocí funkce *data/export raster data* byl vytvořen nový rastr obsahující pouze body reprezentující květy, viz Obrázek 19. Pro sjednocení jednotlivých barev byla použita funkce *reclassify (Spatial Analyst)*, v níž byly barvy rozřazeny do kategorií reprezentovaných čtyřmi barvami. Výsledný rastr byl převeden do vektorové vrstvy pomocí funkce *Raster to Polygon (Conversion)*.

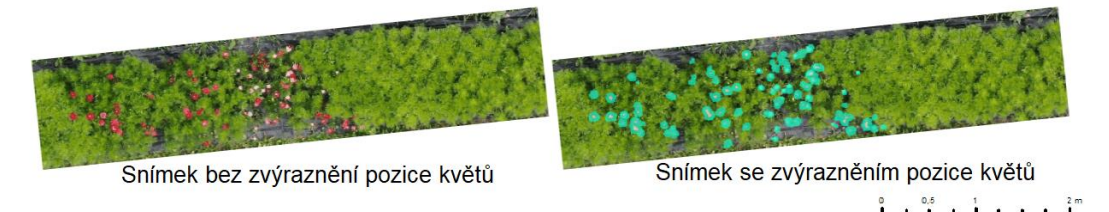

*Obrázek 19: Ortofotosnímek záhonu 59 s vyznačením prostorů květů (zdroj: autor Zadák).*

# <span id="page-42-0"></span>**6.4 Strojové zobrazení jednotlivých květů pomocí vybraných klasifikačních metod**

Pro další část výzkumu byla vyhodnocována data z mapovaného záhonu 33 a pro zpracování dat byl použit software ArcGIS Pro od výrobce Esri.

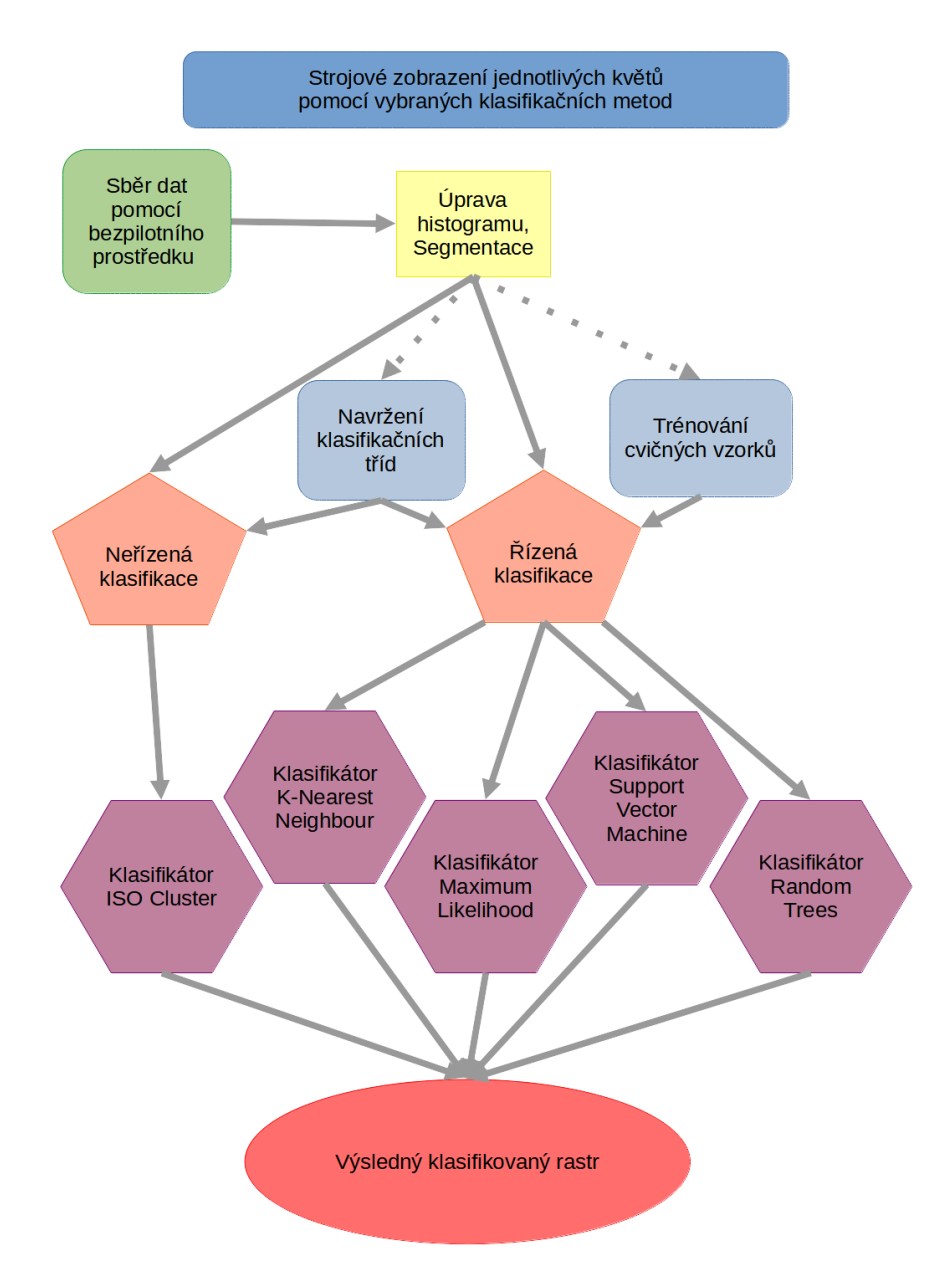

*Obrázek 20: Postupu strojového zobrazení jednotlivých květů (zdroj: autor Zadák)*

#### <span id="page-43-0"></span>**6.4.1 Předpříprava rastrových dat**

Aby byly květy dobře viditelné, respektive aby byly dobře oddělitelné od pozadí, byly provedeny úpravy v zobrazení. Pro tento úkol byla použita funkce roztažení histogramu *Stretch*. V první fázi autor rozdělil rastrový obrázek do tří viditelných spektrálních pásem R, G a B. Pro jednotlivá pásma zjistil aproximací hodnot ideální nastavení histogramu. Jako typ protažení byl použit atribut min – max. Aby byla zvýrazněna žlutá barva od zelené, bylo zapotřebí nastavit u pásma R min 200 a max 250. U pásma G min 40 a max 234 a u pásma B min 0 a max 102. Takto upravená rastrová data byla použita v dalších částech postupu klasifikace.

#### <span id="page-43-1"></span>**6.4.2 Segmentace obrazu**

Segmentace obrazu byla vytvořená pomocí nástroje *Segment Mean Shift (Image Analyst)*. Aproximací hodnot všech parametrů bylo zvoleno za ideální nastavení: spektrální detail 10, prostorový detail 6 a minimální velikost segmentu v pixelech 60. Po vizuální kontrole byla v tomto nastavení minimální ztráta důležitých pixelů. Výsledný segmentovaný rastr je zobrazen v obrázku 21

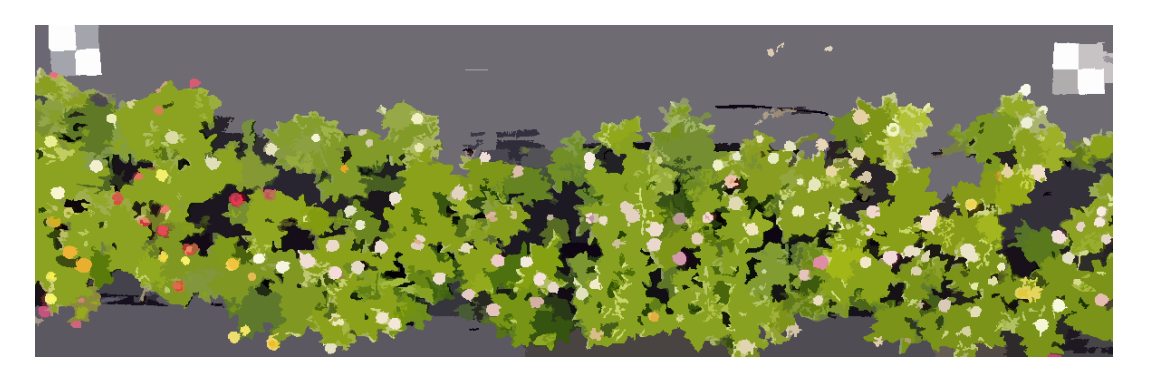

*Obrázek 21: Segmentovaný rastr pomocí funkce Segment Mean Shift, část záhonu č. 33 (zdroj: autor Zadák)*

#### <span id="page-43-2"></span>**6.4.3 Trénování cvičných vzorků**

34 Pomocí nástroje *Training Samples Manager* bylo vytvořeno nové klasifikační schéma obsahující 8 tříd. 4 třídy zobrazovaly 4 kategorie barev květů, bílé, růžové, červené a žluté. 2 třídy zobrazovaly světlý a tmavý odstín podkladu a 2 třídy zobrazovaly světle zelené a tmavě zelené odstíny listů a ostatních částí rostlin. Vznikl tak soubor classification schema file s příponou *.ecs* zobrazující klasifikační schéma. Pomocí *Training Samples Manager* a nástroje skicování byly pro jednotlivé třídy označeny konkrétní prvky v klasifikovaném rastru. Vznikla tak nová vektorová vrstva, která znázorňuje soubor cvičných vzorků. Aby byly výsledky i pro parametrické klasifikátory smysluplné, bylo zapotřebí v jednotlivé třídě označit alespoň 20 polygonů (segmentů). Na obrázku 22 je jako podklad zobrazen výřez rastru a vektorová vrstva, která vyobrazuje trénovací polygony jednotlivých cvičných vzorků barevně rozlišených do jednotlivých tříd.

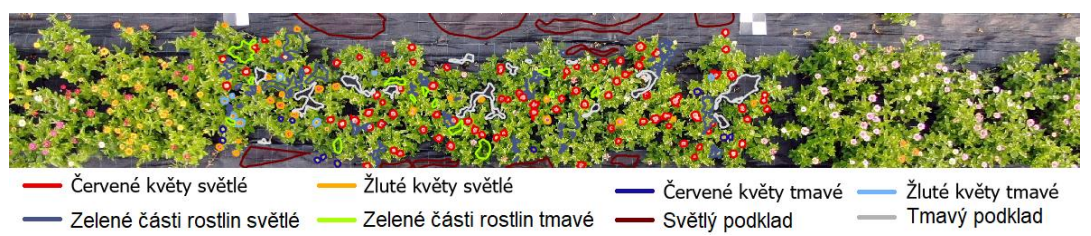

*Obrázek 22: Vektorová vrstva cvičných vzorků, část záhonu č. 33 (zdroj: autor Zadák).*

### <span id="page-44-0"></span>**6.5 Klasifikace s dohledem, řízená metoda klasifikace**

#### <span id="page-44-1"></span>**6.5.1 Metoda Support Vector Machine**

Pro klasifikaci byl použit nástroj *Classification Wizard (Image/Spatial Analyst)*. V první fázi byla zvolena řízená metoda klasifikace a typ klasifikace na základě objektů. Schéma klasifikace a cvičné vzorky byly vybrány z předem vytvořených dat viz kapitola trénování cvičných vzorků. V další fázi byla jako klasifikátor zvolena metoda *Support Vector Machine* s maximálním počet vzorků na třídu 200 a atributy segmentu aktivní barva chromaticity, průměrný číselný počet, počet prvků a kompaktnost. Po dokončení klasifikace vznikl nový klasifikovaný rastr viz Obrázek 23. Pro kontrolu byl vypočítán Cohenův koeficient kappa.

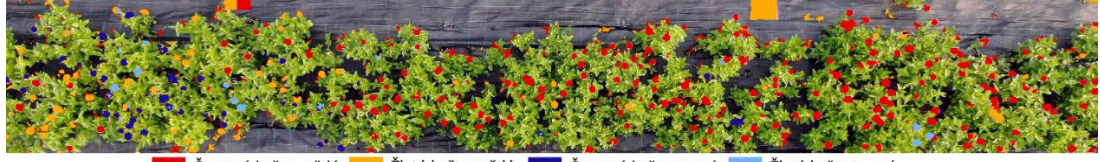

Červené květy světlé z Žluté květy světlé **z Červené květy tmavé z Žluté květy tmavé** 

*Obrázek 23: Označené květy pomocí metody podpůrných vektorů, část záhonu č. 33 (zdroj: autor Zadák)*

#### <span id="page-44-2"></span>**6.5.2 Metoda Random Trees**

Pro klasifikaci byl použit nástroj *Classification Wizard (Image/Spatial Analyst)*. V první fázi byla zvolena řízená metoda klasifikace a typ klasifikace na základě objektů. Schéma klasifikace a cvičné vzorky byly brány z předem vytvořených dat viz kapitola klasifikace a cvičné vzorky. V další fázi byla jako klasifikátor zvolena metoda *Random Trees* s maximálním počtem stromů 50, maximální hloubkou stromů 30, maximálním počtem vzorků na třídu 1000 a atributy

segmentu aktivní barva chromaticity, průměrný číselný počet, počet prvků a kompaktnost. Po dokončení klasifikace vznikl nový klasifikovaný rastr viz Obrázek 24. Pro kontrolu byl vypočítán Cohenův koeficient kappa.

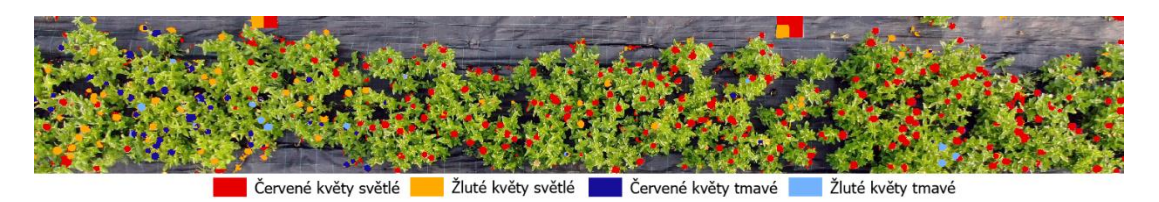

*Obrázek 24: Označené květy pomocí metody Random Trees, část záhonu č. 33 (zdroj: autor Zadák)*

#### <span id="page-45-0"></span>**6.5.3 Metoda Maximum Likelihood**

Pro klasifikaci byl použit nástroj *Classification Wizard (Image/Spatial Analyst)*. V první fázi byla zvolena řízená metoda klasifikace a byl zvolen typ klasifikace na základě objektů. Schéma klasifikace a cvičné vzorky byly zvoleny z předem vytvořených dat viz kapitola trénování cvičných vzorků. V další fázi byla jako klasifikátor vybrána metoda *Maximum Likelihood*. Atributy segmentu byly zvoleny aktivní barva chromaticity, průměrný číselný počet, počet prvků a kompaktnost. Po dokončení klasifikace vznikl nový klasifikovaný rastr viz Obrázek 25. Pro kontrolu byl vypočítán Cohenův koeficient kappa.

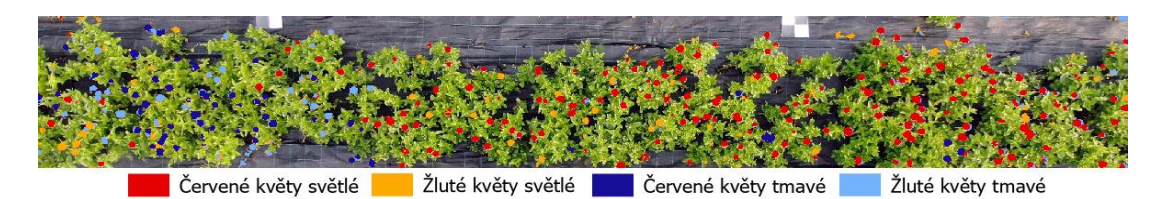

*Obrázek 25: Označené květy pomocí metody Maximum Likelihood, část záhonu č. 33 (zdroj: autor Zadák)*

Tato metoda byla provedena i druhým způsobem bez použití *Classification Wizard (Image/Spatial Analyst)*. Aby mohla klasifikace správně proběhnout, byl nejprve vytvořen soubor definice klasifikátoru Esri pomocí nástroje *Train Maximum Likelihood Classifier (Image Analyst)*. Soubor cvičných vzorků byl přepracován s větším počtem vzorků u každé třídy. Parametr dimension Value Field zůstal nevyplněný a v atributech segmentu byly aktivovány prvky aktivní barva chromaticity, průměrný číselný počet, počet prvků a kompaktnost. Výstupem tohoto nástroje byl soubor definice klasifikátoru Esri s příponou *.ecd*. Pro klasifikaci byl použit nástroj

*Classify Raster (Image Analyst)*. Vstupem do tohoto nástroje byl původní rastr a soubor definice klasifikátoru.

#### <span id="page-46-0"></span>**6.5.4 Metoda K-Nearest Neighbor**

Pro klasifikaci byl použit nástroj *Classification Wizard (Image/Spatial Analyst)*. V první fázi byla zvolena řízená metoda klasifikace a byl zvolen typ klasifikace na základě objektů. Schéma klasifikace a cvičné vzorky byly vybrány z předem vytvořených dat viz kapitola trénování cvičných vzorků. V další fázi byla jako klasifikátor zvolena metoda *K-Nearest Neighbor (Image Analyst)*, parametr K-Nearest Neighbors byl nastaven na hodnotu 1, maximální počet vzorků byl nastaven na 1000 a atributy segmentu byly zvoleny aktivní barva chromaticity, průměrný číselný počet, počet prvků a kompaktnost. Po dokončení klasifikace vznikl nový klasifikovaný rastr viz Obrázek 26. Pro kontrolu byl vypočítán Cohenův koeficient kappa.

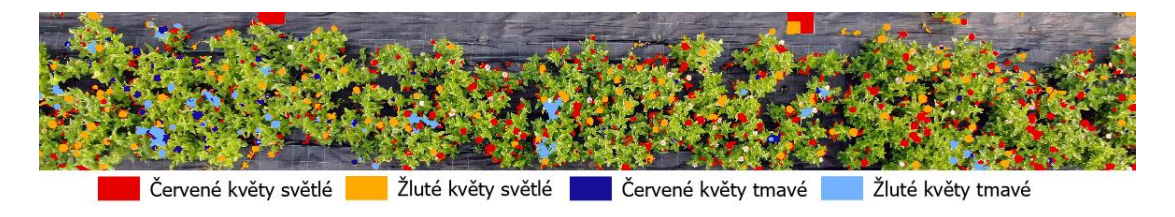

*Obrázek 26: Označené květy pomocí metody K-Nearest Neighbor, část záhonu č. 33 (zdroj: autor Zadák)*

### <span id="page-47-0"></span>**6.6 Klasifikace bez dohledu, neřízená metoda klasifikace**

#### <span id="page-47-1"></span>**6.6.1 Metoda shluk ISO**

Pro klasifikaci byl použit nástroj *Classification Wizard (Image/Spatial Analyst)*. V první fázi byla zvolena neřízená metoda klasifikace a byl zvolen typ klasifikace na základě objektů. Schéma klasifikace bylo vybráno z předem vytvořených dat viz kapitola klasifikace a cvičné vzorky. V další fázi byla jako klasifikátor zvolena metoda Shluk ISO. V této klasifikaci byly zvoleny parametry maximální počte tříd 20, maximální počet iterací 20, maximální počet spojení shluků na jednu iteraci 10, maximální spojovací vzdálenost 0,9, minimální počet vzorků na shluk 30, vzorkovací faktor 10 a atributy segmentu aktivní barva chromaticity, průměrný číselný počet, počet prvků a kompaktnost. Automatický proces klasifikace vygeneroval 5 klasifikačních tříd. Výsledný klasifikovaný rastr je vidět na Obrázku 27.

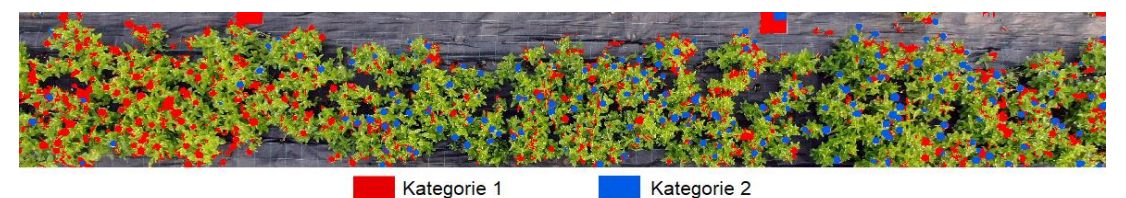

*Obrázek 27: Označené květy pomocí metody ISO Cluster, zobrazeny 2 třídy znázorňující lokalizaci detekci květů, část záhonu č. 33 (zdroj: autor Zadák)*

Po dokončení klasifikace byl pro kontrolu vypočítán Cohenův koeficient kappa. Tato metoda byla provedena i druhým způsobem bez použití *Classification Wizard (Image/Spatial Analyst)*. Aby mohla klasifikace správně proběhnout, byl nejprve vytvořen soubor definice klasifikátoru Esri pomocí nástroje *Train ISO Clusster Classifier (Image Analyst)*. Parametry byly nastaveny stejně jako u klasifikace pomocí *Classification Wizard (Image/Spatial Analyst)*. Výstupem tohoto nástroje byl soubor definice klasifikátoru Esri s příponou *.ecd*. Pro klasifikaci byl použit nástroj *Classify Raster (Image Analyst)*. Vstupem do tohoto nástroje byl původní rastr a soubor definice klasifikátoru.

### <span id="page-48-0"></span>**6.7 Výpočet chybové matice**

Po dokončení klasifikací rastru bylo nutné ověřit jejich správnost. Po použití nástroje *Classification Wizard (Image/Spatial Analyst)* byla automaticky nabídnuta možnost vypočítat chybovou matici. Pomocí nástroje *Accuracy Assessment* byl vypočítán Cohenův koeficient kappa. Pro každou metodu bylo vypočítáno deset chybových matic, z jejichž hodnot byla spočítán průměrná hodnota. Jako referenční datová sada byla použita vektorová vrstva znázorňující všechny třídy a vrstva reprezentující jen 4 cílové třídy. Počet náhodných bodů byl zvolen 500 a jako strategie vzorkování bylo zvoleno náhodné rozvrstvení.

### <span id="page-49-0"></span>**7. Výsledky**

### <span id="page-49-1"></span>**7.1 Popis mapovaného zájmového území**

*Obrázek 28: Květinová farma, rozpis záhonů, pořízeno 19. 3. 2020 (zdroj: autor Zadák)*

Na mapovaném zájmovém území, viz Obrázek 28, bylo zaznamenáno 67 záhonů o celkové výměře  $1462 \text{ m}^2$ . Jednotlivé záhony č. 1-36, 44-49 a 55-67 mají každý rozlohu 24 m<sup>2</sup>. Záhony č. 37-43 mají každý 13,2 m<sup>2</sup>. Záhon č. 50 má rozlohu 12 m<sup>2</sup>, záhon č. 51 má rozlohu  $10,8$  m<sup>2</sup>, záhon č. 52 má rozlohu  $10,2$  m<sup>2</sup>, záhon č. 53 má rozlohu 8,6 m $^2$  a záhon č. 54 má rozlohu 8 m $^2$ .

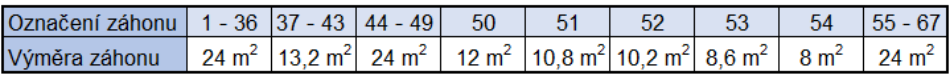

#### *Tabulka 1: Výměra jednotlivých záhonů (zdroj: autor Zadák)*

<span id="page-49-2"></span>Záhony č. 60 a 61 byly celoročně zakryty foliovým skleníkem a záhony č. 66 a 67 byly zakryty foliovým skleníkem jen část vegetační doby rostlin. U těchto 4 záhonů nebylo možné použít bezpilotní prostředek. Pro detailní analýzu bylo zvoleno mapování tří záhonů. U záhonu č. 57 byla analyzována plocha o rozloze 17,6 m<sup>2</sup>. Zde byla provedena analýza počtu rostlin. Na záhonu č. 59 byla provedena analýza počtu květů na kvetoucí části záhonu. Z pořízených dat 7. 7. 2020 byla rozloha této kvetoucí části vypočítána na 4,4 m<sup>2</sup>. Pro analýzu záhonu č. 33 bylo provedeno strojové zobrazení jednotlivých květů pomocí vybraných řízených a neřízených klasifikačních metod. Pro tento záhon byla vypočítaná plocha o rozloze 24 m<sup>2</sup>.

# <span id="page-50-0"></span>**7.2 Výsledky zobrazení jednotlivých rostlin pomocí funkce Structure from Motion**

Na záhonu č. 57 byl vysazen Nevadlec klasnatý (*Celosia spicata*). Pomocí postupu pro zjištění počtu rostlin bylo vyzkoumáno, že v zájmovém území roste 298 kusů rostlin. Pomocí manuálního sečtení rostlin z ortofotosnímků bylo spočítáno, že v zájmovém území roste 270 kusů rostlin. Při porovnání manuálního a strojového vyčíslení rostlin rozdíl činil 28 kusů rostlin, což odpovídá přijatelné cca 10% odchylce.

# <span id="page-50-1"></span>**7.3 Výsledky manuálního zobrazení jednotlivých květů pomocí segmentace 8bitového rastru s vygenerovaným souborem colormap.**

Na 12,2 m<sup>2</sup> záhonu č. 59 byla zasazena Krásenka zpeřená (*Cosmos bipinnatus*). Pomocí metodiky pro zjištění počtu květů bylo zmapováno, že v zájmovém území kvete 97 květů. U tohoto typu metody nebyla zjištěna žádná odchylka.

# <span id="page-51-0"></span>**7.4 Výsledky strojového zobrazení jednotlivých květů pomocí vybraných klasifikačních metod**

Na záhonu č. 33 byla vysazena Ostálka (*Zinnia*). Po provedení řízené klasifikace metodou *Support Vector Machine*, metodou *K-Nearest Neighbor*, metodou *Maximum Likelihood* a metodou *Random Trees*, byla posouzena jejich přesnost.

Cohenův koeficient kappa spolu s vizuální kontrolou vedl k tvrzení, že druh klasifikace vhodný pro analýzu květin v záhoně č. 33 je řízená klasifikace metodou *Random Trees*. V tomto případě vyšel průměrný Cohenův koeficient kappa 0,941. Tabulka 2 zobrazuje chybovou matici, jejíž hodnota koeficientu kappa byla nejblíže průměrné hodnotě koeficientu kappa.

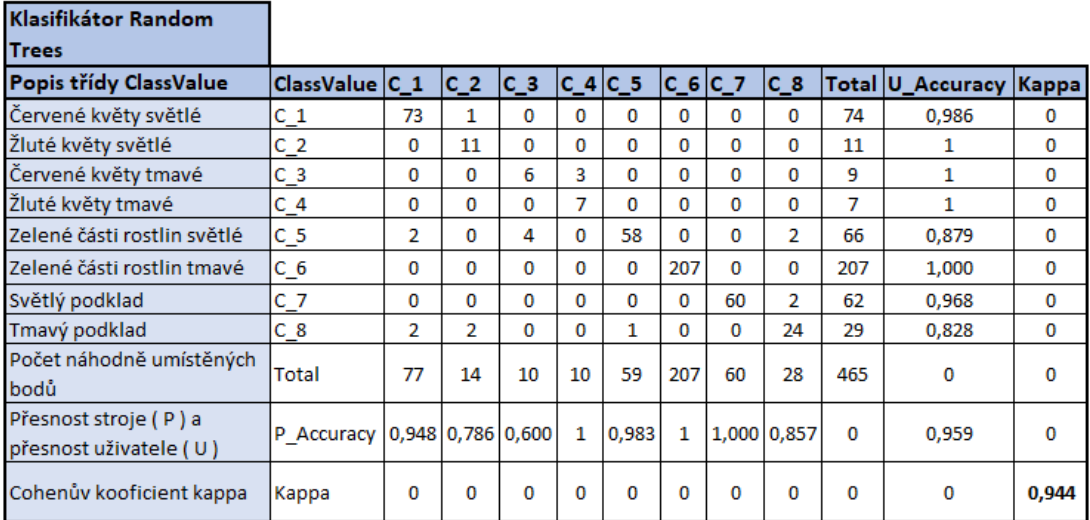

<span id="page-51-1"></span>*Tabulka 2: Vypočítaná chybová matice pro klasifikační metodu Random Trees, (zdroj: autor Zadák)*

Pro řízenou klasifikaci metodou *Support Vector Machine* vyšla hodnota průměrného Cohenova koeficient kappa 0,895. Tabulka 3 zobrazuje chybovou matici, jejíž hodnota koeficientu kappa byla nejblíže průměrné hodnotě koeficientu kappa.

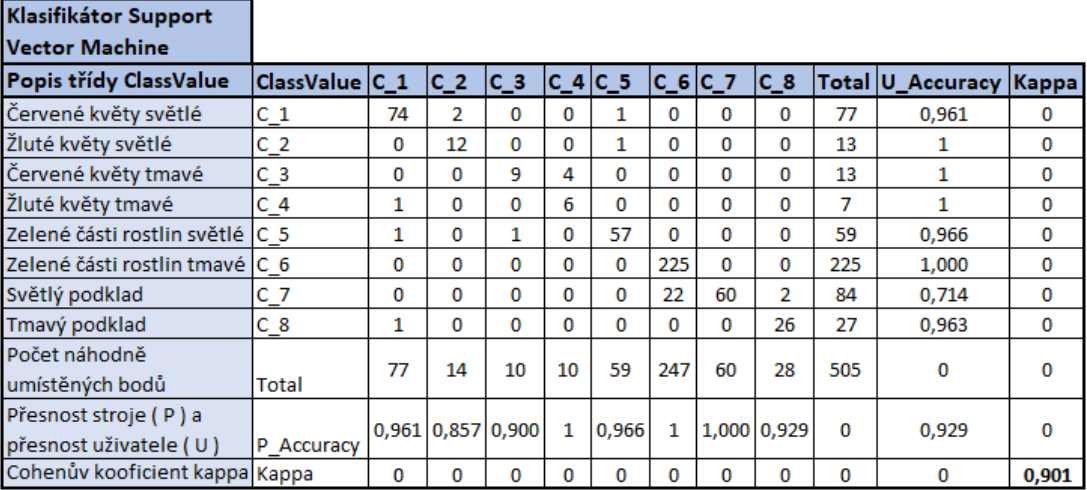

<span id="page-52-0"></span>*Tabulka 3: Vypočítaná chybová matice pro klasifikační metodu Support Vector Machine (zdroj: autor Zadák)*

Pro řízenou klasifikaci metodou K-Nearst Neighbour vyšla hodnota průměrného Cohenova koeficientu kappa 0,877. Tabulka 4 zobrazuje chybovou matici, jejíž hodnota koeficientu kappa byla nejblíže průměrné hodnotě koeficientu kappa.

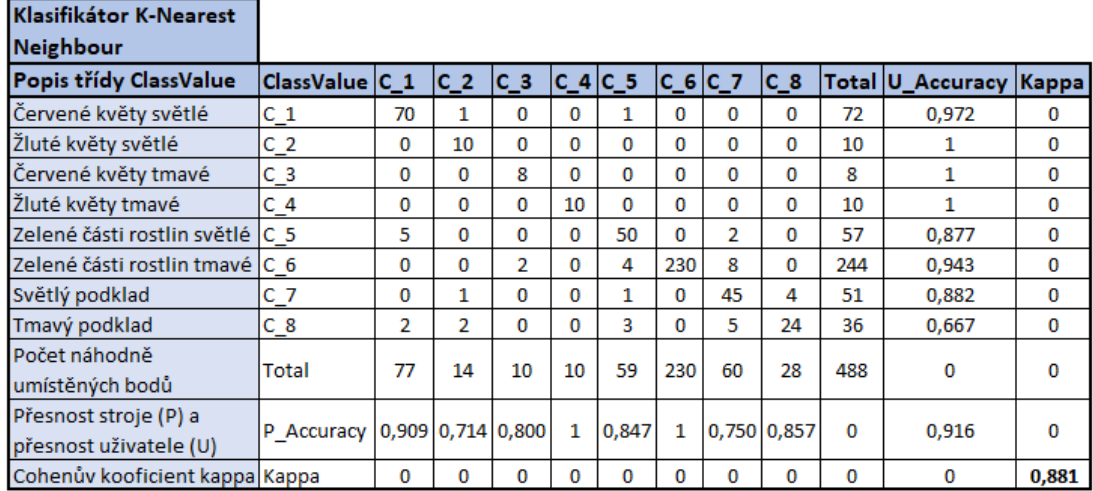

<span id="page-52-1"></span>*Tabulka 4: Vypočítaná chybová matice pro klasifikační metodu K-Nearst Neighbour (zdroj: autor Zadák)*

U řízené klasifikace metody *Maximum Likelihood*, při použití stejného trénovacího souboru jako u předchozích klasifikacích, vyšel Cohenův koeficient kappa 0,661 a při použití druhého souboru cvičných vzorků, viz podkapitola Metodiky metoda *Maximum Likelihood*, vyšel průměrný Cohenův koeficient kappa 0,882. Tabulka 5 zobrazuje chybovou matici, jejíž hodnota koeficientu kappa byla nejblíže průměrné hodnotě koeficientu kappa.

| Klasifikátor Maximum<br>l Likelihood            |                              |    |         |         |            |          |           |                |                |          |                  |              |
|-------------------------------------------------|------------------------------|----|---------|---------|------------|----------|-----------|----------------|----------------|----------|------------------|--------------|
| Popis třídy ClassValue                          | ClassValue C_1               |    | $ C $ 2 | $ C $ 3 | $ C_4 C_5$ |          | $C_6 C_7$ |                | $C_8$          |          | Total U_Accuracy | <b>Kappa</b> |
| Červené květy světlé                            | $C_1$                        | 71 | 1       | 0       | $\Omega$   | 0        | o         | 0              | 0              | 72       | 0.986            | 0            |
| Žluté květy světlé                              | $C_2$                        | 2  | 12      | 2       | 0          | 1        | 0         | 0              | 0              | 17       |                  | 0            |
| Červené květy tmavé                             | $C_3$                        | 0  | 0       | 7       | $\Omega$   | 0        | 0         | 0              | 0              | 7        | 1.               | 0            |
| Žluté květy tmavé                               | $C_4$                        | 0  | o       | 0       | 10         | 0        | 0         | 0              | 0              | 10       |                  | 0            |
| Zelené části rostlin světlé                     | $ C $ 5                      | 1  | o       | 0       | $\Omega$   | 44       | 0         | 0              | 0              | 45       | 0,978            | 0            |
| Zelené části rostlin tmavé C 6                  |                              | 0  | o       | o       | $\Omega$   | 0        | 214       | 9              | 0              | 223      | 0,960            | 0            |
| Světlý podklad                                  | $C_7$                        | 0  | 0       | 0       | $\Omega$   | $\Omega$ | 0         | 49             | $\overline{2}$ | 51       | 0,961            | 0            |
| Tmavý podklad                                   | $C_8$                        | 3  | 1       | 1       | 0          | 14       | 0         | $\overline{2}$ | 26             | 47       | 0,553            | 0            |
| Počet náhodně<br>umístěných bodů                | <b>Total</b>                 | 77 | 14      | 10      | 10         | 59       | 214       | 60             | 28             | 472      | $\Omega$         | o            |
| Přesnost stroje (P) a<br>přesnost uživatele (U) | P Accuracy 0,922 0,857 0,700 |    |         |         | 1          | 0.746    | 1         |                | 0,817 0,929    | $\Omega$ | 0,917            | 0            |
| Cohenův kooficient kappa Kappa                  |                              | 0  | o       | 0       | $\Omega$   | o        | 0         | 0              | 0              | 0        | $\Omega$         | 0.886        |

<span id="page-53-0"></span>*Tabulka 5: Vypočítaná chybová matice pro klasifikační metodu Maximum Likelihooh (zdroj: autor Zadák)*

Po provedení neřízené klasifikace metodou *ISO Cluster* bylo po vizuální stránce patrné, že tato metoda není vhodná pro klasifikaci květů. Hodnota Cohenova koeficientu kappa vyšla o dva řády nižší než u předchozích čtyř klasifikací.

### <span id="page-54-0"></span>**8. Diskuse**

Při mapování květinové farmy bezpilotním prostředkem bylo zjištěno, že ideální letovou výškou pro pořízení detailních snímků je 6,5 metrů nad povrchem. Při nižších letových výškách než 6,5 m nad povrchem se ohýbaly květy a listy vlivem vertikálního tahu motorů bezpilotního prostředku. Při pořizování fotografií vznikal problém se záhony, které byly v danou chvíli přikryté fóliemi či tunely s fóliemi. Tato místa byla zakrytá kvůli negativnímu vlivu počasí na pěstovanou vegetaci. Bylo tedy velmi důležité, koordinovat čas mapování s činnostmi pracovníků farmy. Není to velká překážka, jelikož se předpokládá, že dané přelety nad mapovaným územím budou provádět pracovníci firmy. Pro výběr konkrétních záhonů autor použil tato kritéria:

- Pěstování na květinové farmě podléhá speciálním pěstebním časovým sledům. Sází se jednotlivé druhy květin v časových odstupech a díky tomu se prodlouží možná doba sběru květů. Tento fakt byl jedno z hledisek pro výběr konkrétních záhonů viz záhon č. 59.
- V práci byla řešena problematika zaplevelení viz záhon č. 57 tím, že byl vybrán záhon s průměrným zaplevelením, aby nedošlo k ovlivnění výsledků.
- U záhonu č. 33 byly různobarevné květy. Různobarevnost květů je obtížnější pro zpracování softwarem než u jednobarevně kvetoucích rostlin.
- Ze shromážděných dat vyplynulo že tyto tři záhony reprezentují průměrný vzorek z ostatních záhonů. Snaha výběru byla tedy taková, aby výsledek nebyl negativně ani pozitivně ovlivněn.

V postupu zobrazení jednotlivých rostlin pomocí funkce *Structure from Motion* byl objeven problém započítání plevelů do počtu sledovaných rostlin. Tento problém byl odstraněn manuální kontrolou počtu rostlin z pořízených snímků. Řešení pomocí strojové výpočetní techniky by se dalo například navrhnout pomocí konvoluční neuronové sítě (CNN), která by se musela navrhnout a vycvičit přímo k detekci určitých rostlin nebo květů (Xu a kol., 2018).

Postupu manuálního zobrazení jednotlivých květů pomocí segmentace 8bitového rastru s vygenerovaným souborem colormap je založen na manuální práci pracovníka s analytickým softwarem. Nedoporučuje se tento postup rozvádět, jelikož nové postupy počítačového vidění a klasifikace jsou již velmi propracované a zvládnou danou problematiku v lepším čase. Tento postup by se dal zařadit k pixelové klasifikaci.

Postup strojového zobrazení jednotlivých květů pomocí vybraných klasifikačních metod byl náročný na sběr dat. Podle typu klasifikační metody potřebuje pracovník provádějící analýzu velké množství dat. Při přípravě rastrových dat bylo potřeba nejprve zviditelnit květy od ostatní vegetace a podkladu. V této fázi proběhlo mnoho pokusů s kombinací viditelných pásem a úprav histogramu formou aproximací dat. Největší komplikací bylo rozeznat světle žluté květy od světle zelených částí rostlin. V tomto odvětví by se dalo po dodatečném studiu dále pokračovat. Je možné do budoucna zvážit pořízení dat ve spektru blízkém infračervenému, kde by byla lepší možnost rozpoznání odstínů zeleného pásma.

Aby bylo zjištěno nastavení parametrů segmentace muselo proběhnou více pokusů nastavení parametrů formou aproximací dat. Je možné, že se tato část postupu bude měnit v závislosti na nasbíraných datech. Pro pokus dostačovalo jednotné nastavení parametrů, ale je doporučeno tuto část provádět vždy, bude-li použita na vstupu viditelně odlišná rastrová sada. Tuto možnost *Classification Wizard (Image/Spatial Analyst)* přímo nabízí, pokud se do vstupních dat nevloží již segmentovaný rastr.

Po skončení řízených klasifikací, byly provedeny výpočty matic posouzení přesnosti. Aby výsledky chybových matic co nejvíce odpovídaly skutečnosti, bylo vždy vypočítáno deset matic a výsledné hodnoty koeficientu kappa byly zprůměrovány. Bylo zapotřebí také posoudit vliv necílových tříd na hodnocení přesnosti. Proto byly vypočítány další matice s referenčními třídami, které znázorňovaly pouze cílové třídy (4 třídy květů). Rozdíl výsledných hodnot koeficientu kappa z obou druhů matic vyjadřuje vliv necílových tříd na hodnocení přesnosti. Z vyjádřených hodnot je patrné, že započítání necílových tříd výsledky doopravdy ovlivní, ale i přes to zůstává nejúspěšnější metoda *Random Trees*. Hodnoty

jsou přepočítány na procenta a jsou uvedeny ve sloupci s názvem Ovlivnění úspěšnosti při zohledněním necílových tříd viz Tabulka 6.

U řízené klasifikace metody *Maximum Likelihood*, při použití stejného trénovacího souboru jako u předchozích klasifikacích, bylo při tvorbě souboru definice klasifikátoru Esri, software ArcGIS Pro zobrazeno upozornění na nedostatek cvičných dat. Cohenův koeficient kappa vyšel 0,661. Pro kontrolu byl tedy vytvořen nový soubor cvičných vzorků, který obsahoval více cvičných vzorků v každé třídě. Po nové klasifikaci rastru byl vypočítán Cohenův koeficient kappa 0,882. Tedy by se dalo tvrdit, že na tuto klasifikační metodu má doopravdy vliv počet cvičných vzorků, jak se uvádí v oficiální dokumentaci pro software ArcGIS Pro (Esri, ArcGIS Pro Help, 2022d). Po provedení neřízené klasifikace metodou *ISO Cluster* bylo po vizuální stránce patrné, že tato metoda není vhodná pro klasifikaci tohoto typu rastrových dat. Hodnota Cohenova koeficientu kappa byla o dva řády nižší než u ostatních klasifikací viz Obrázek 27.

V kapitole Výsledky jsou uvedeny jednotlivé úspěšnosti provedení lokalizačních postupů v různých veličinách. Jednotlivé kategorie postupů lze mezi sebou obtížně porovnat, jelikož jsou zdrojová data a zvolené postupy lokalizace rostlin či květů velmi odlišné. Pro případ porovnání všech výsledků postupů, byly všechny výsledky převedeny na procenta a posléze mezi sebou porovnány viz Tabulka 6.

| Metody klasifikací                                                                                                    | příslušných jednotkách | Uspěšnost klasifikací v Úspěšnost klasifikací v<br>procentech | Ovlivnění úspěšnosti při<br>zohlednění necílových<br>tříd |
|----------------------------------------------------------------------------------------------------|------------------------|---------------------------------------------------------------|-----------------------------------------------------------|
| Výsledky manuálního zobrazení<br>jednotlivých květů pomocí<br>segmentace 8 bitového rastru<br>s vygenerovaným souborem<br>color map | žádná odchylka         | 100%                                                          | 0.0%                                                      |
| <b>Klasifikátor Random Trees</b>                                                                                                    | kappa 0.941            | 94.1%                                                         | 12,7%                                                     |
| Výsledky zobrazení jednotlivých<br>rostlin pomocí funkce Structure<br>from motion                                                   | rozdíl 28 kusů rostlin | 90%                                                           | 0,0%                                                      |
| Klasifikátor Suport Vector<br>Machine                                                                                               | kappa 0,895            | 89,5%                                                         | 11.9%                                                     |
| Klasifikátor Maximum Likelihood                                                                                                    | kappa 0,882            | 88,2%                                                         | 13,9%                                                     |
| Klasifikátor K-Nearest Neighbour                                                                                                    | kappa 0,877            | 87.7%                                                         | 6,9%                                                      |
| Klasifikátor Iso Cluster                                                                                                    | kappa $< 0.1$          | $10\%$                                                        | 3,5%                                                      |

*Tabulka 6: Porovnání všech výsledku daných klasifikačních postupů, (zdroj: autor Zadák)*

Studie, která analyzuje vegetaci v městském prostředí metropolitního města Johannesburg, používá objektovou metodu řízené klasifikace. Jako klasifikační metody používá metody *Random Trees* a *Support Vector Machine*. Z výsledků studie vyplývá, že klasifikační metoda *Random Trees* je úspěšnější než metoda *Support Vector Machine*. Hodnota koeficientu kappa byla 0,91 u metody *Random Trees* oproti hodnotě koeficientu kappa 0,85 u metody *Support Vector Machine* (Jombo, 2021). Další studie, při mapování široko listnatých a jehličnatých dřeviny, využívá metody *Random Trees* a *Support Vector Machine*. Studie porovnává pomocí obou klasifikačních metod dvě rozdílné sady vstupních dat pořízených ze systému družic Pléiades. Při porovnání obou metod je rozdíl výsledných hodnot nepatrný, ale opět je metoda *Random Trees* přesnější (Le Louarn a kol., 2017). Při porovnání studií autor došel k podobnému výsledku, i když se zdrojová data liší formou pořízení. Rozdíly ve výsledcích jsou poměrně malé, takže je možné, že u jiných studií toto porovnání může být opačné.

Další možné využití bezpilotního prostředku na květinové farmě a jeho přínos je možné shledat v tom, že po zmapování zájmového území je možné u květin zjistit pomocí vegetačních indexů, zda mají dostatek vláhy a živin. Jelikož se technologie rychle vyvíjí nelze pominout fakt, že by v budoucnu další robotické stroje mohli výsledná data z lokalizace květů navádět pracující na farmě nebo přesně lokalizovat nedostatek vláhy, a tím ovládat závlahový systém. Podobným systémem se již zabývá pilotní projekt v rakouském Leondingu, kde je bezpilotní prostředek osazen spektrálními senzory a 5G modulem od společnosti Huawei. Z bezpilotního prostředku se v reálném čase přenášejí data z mapovaného pole do serverů, kde jsou pomocí strojového učení podrobeny analýze. Výsledkem je aktuální zdravotní stav mapované vegetace, konkrétně dostatek vláhy a hnojiv. Tím může zemědělec rychleji reagovat na stav vegetace a zahájit případnou nápravu, dále je eliminováno nadužívání chemických látek, což přispívá k ekologickému zemědělství (Martinů, 2021).

### <span id="page-58-0"></span>**9. Závěr**

Tato bakalářské práce s názvem Strojové rozpoznávání květů na snímcích z bezpilotních leteckých prostředků se zabývala navržením a porovnáním klasifikačních metod pro strojové rozpoznání květů na české květinové farmě GREEN DECOR.

Výzkum potvrdil, že lze využít bezpilotní prostředky a geografické informační systémy pro detekci květů na květinové farmě. Tyto postupy jsou výhodnější, rychlejší a přesnější i v případě lokalizace květů a rostlin z pořízených snímků, než provedení fyzického detekování květin v terénu. Pro tyto postupy je stěžejní dostatek kvalitních fotografických dat s překryvem příčně i podélně.

V této bakalářské práci jsou popsány konkrétní postupy pro detekci květů na ortofotosnímcích, viz kapitola Výsledky. Jedná se o tři postupy: Zobrazení jednotlivých rostlin pomocí funkce *Structure from Motion*; Manuální zobrazení jednotlivých květů pomocí segmentace 8bitového rastru s vygenerovaným souborem colormap; Strojové zobrazení jednotlivých květů pomocí vybraných klasifikačních metod (*Random Trees*, *Support Vector Machine, K-Nearest Neighbour* a *Maximum Likelihood)*

Komparací klasifikačních metod bylo popsáno jejich použití, jejich výhody, nevýhody a jejich relativní přesnosti. Při srovnání výsledků detekce květů pomocí strojového klasifikování se jeví jako nejpřesnější metoda *Random Trees* s úspěšností 94 %, metoda *Support Vector Machine* je přesná na 89 % a metody *K-Nearest Neighbour* a *Maximum Likelihood* jsou přesné na 88 %.

Další použití bezpilotních prostředků a geografických informačních systémů v pěstitelské a zahradnické praxi je jistě přínosné, neboť pomocí bezpilotních prostředků je možné podrobně zmapovat větší území s výpěstky. Výše zkoumanými metodami lze přesně určit počet výpěstků a jejich detekci v prostoru. Míra efektivity využití bezpilotních leteckých prostředků roste s velikostí zájmového území, počtem záhonů a druhů pěstovaných rostlin. Dalším využitím bezpilotních prostředků a geografických informačních systémů je možnost rozpoznání zdravotního stavu

rostlin sledováním vegetačních indexů, indexu zralosti a dalších informací o stavu rostlin, na jejichž základě je možné včasné a správné ošetření pěstovaných rostlin.

V této bakalářské práci je výzkum zaměřen na použití dnes již klasických metod strojového klasifikování. Díky typu a rozsahu akademické práce si je autor vědom, že téma práce není zdaleka vyčerpáno a možností navázání může být v budoucnu vedeno více směrně. Tematicky lze například navázat moderními metodami neuronových sítí (Neural Network) nebo hlubokého učení (Deep Learning).

### <span id="page-60-0"></span>**10. Přehled literatury a použitých zdrojů**

### <span id="page-60-1"></span>**10.1 Knihy, Časopisy**

• DOBROVOLNÝ P., 2005: Základy fotogrammetrie, Základní pojmy a definice, rozdělení metod fotogrammetrie, historický přehled, Informační systém Masarykovy univerzity, (online) [citováno 18.10.2020], dostupné

z: https://is.muni.cz/el/1431/jaro2005/Z8101/um/FOTOGRAM\_01.pdf

- FOTR J., SOUČEK I., 2005: Podnikatelský záměr a investiční rozhodování. 1. vyd. Praha: Grada. Expert. ISBN 80-247-0939-2, s 147 – 148.
- KARAS J., 2017: 222 tipů a triků pro drony, ISBN 8025148777, s. 23– 24, (online) [citováno 17.2.2021], dostupné z: https://books.google.cz/books?hl=cs&lr=&id=TBy2DwAAQBAJ&oi =fnd&pg=PA13&dq=drony&ots=jYiWWnDxH8&sig=6i5IaUmYqxZJ 3D7qnH99fhrXZ40&redir\_esc=y#v=onepage&q&f=false
- KLEM K., MÍŠA P., MÍŠA M., KŘEN J.,2014: Využití měření spektrální odrazivosti a odvozených specializovaných vegetačních indexů v pěstební technologii jarního ječmene. ISBN 978-80-87555-12- 5 s. 5-6
- KOROVKIN T., SANMIGUEL-VALDERRAMA O., 2007: Labour standards, global markets and non-state initiatives: Colombia's and Ecuador's flower industries in comparative perspective, Vydalo Routledge, součást skupiny Taylor & Francis Group, Third World Quarterly, svazek 28, č. 1, s. 117-135.
- KOZDEROVÁ V., 2020: Situační a výhledová zpráva, Květiny a okrasné rostliny 2019, Vydalo Ministerstvo zemědělství, s 1-27, ISBN 978-80-7434-517-3.
- LAZAR J., MATUŠKOVÁ S., 2012: Variabilní a fixní náklady z pohledu ekonomické teorie a podnikového ekonomického řízení, Politická ekonomie 2012 60(2) s. 245-264, (online) [citováno 22.2.2021], dostupné z: https://polek.vse.cz/artkey/pol-201202-0006\_variabilni-afixni-naklady-z-pohledu-ekonomicke-teorie-a-podnikovehoekonomickeho-rizeni.php
- LE LOUARN M., CLERGEAU P., BRICHE E., DESCHAMPS-COTTIN M., 2017: "Kill Two Birds with One Stone": Urban Tree Species Classification Using Bi-Temporal Pléiades Images to Study Nesting Preferences of an Invasive Bird. Remote Sens, (online) [citováno 27.2.2022], dostupné z: https://doi.org/10.3390/rs9090916
- LISEIN J, PIERROT-DESEYLLIGNY M, BONNET S, LEJEUNE P., 2013: A Photogrammetric Workflow for the Creation of a Forest Canopy Height Model from Small Unmanned Aerial System Imagery, Forests 4(4) s. 922-944. (online) [citováno 2.2.2021], dostupné z: <https://doi.org/10.3390/f4040922>
- MAHARAJ N., DORREN G., 1995: The Game of the Rose: The Third World in the Global Flower Trade. Vydalo International Books, s. 112, ISBN 90-6224-981-7.
- MARX A., BRANDO, N., LEIN, B., 2017: Strengthening Labour Rights Provisions in Bilateral Trade Agreements: Making the Case for Voluntary Sustainability Standards, Leuven Center for Global Governance Studies, University of Leuven, Global Policy svazek 8, Dodatek 3, s. 77-88.
- PRESOVÁ R., MILOSTNÁ, L., 2005: Obchodní bilance zahraničního obchodu České republiky s květinami. Agrární perspektivy XIV, znalostní ekonomika. sv. 1, s. 244-249. ISBN 80-213-21372-2.
- PROCHÁZKA D., 2011: Účetní a ekonomické pojetí zisku, Ekonomická revue – Central European Review of Economic Issues 14, VŠB-TU Ostrava. ISSN 1212-3951, s. 213-226.
- SKALSKÁ E., 1992: Květy ve váze stále svěží, Zemědělské nakladatelství BRÁZDA, Praha, ISBN 80-209-0219-8.
- SYNEK M., KISLINGEROVÁ E., 2015: Podniková ekonomika. 6., přeprac. a dopl. vyd. V Praze: C.H. Beck. Beckovy ekonomické učebnice. ISBN ISBN978-80-7400-274-8.
- TICHÝ T., KARAS J., 2016: Drony, ISBN 9788025146880, s. 15-17, 23-30, (online) [citováno 17.2.2021], dostupné z: [https://play.google.com/books/reader?id=VlWqDAAAQBAJ&hl=cs](https://play.google.com/books/reader?id=VlWqDAAAQBAJ&hl=cs&pg=GBS.PA17) [&pg=GBS.PA17.](https://play.google.com/books/reader?id=VlWqDAAAQBAJ&hl=cs&pg=GBS.PA17)
- WALLACE L, LUCIEER A, MALENOVSKÝ Z, TURNER D, VOPĚNKA P., 2016: Assessment of Forest Structure Using Two UAV Techniques: A Comparison of Airborne Laser Scanning and Structure from Motion (SfM) Point Clouds. Forests. 7(3):62., (online) [citováno 2.2.2021], dostupné z: [https://doi.org/10.3390/f7030062.](https://doi.org/10.3390/f7030062)

### <span id="page-62-0"></span>**10.2 Online zdroje**

- CARREIRA-PERPIÑÁN M., 2015: review of mean-shift algorithms for clustering, Electrical Engineering and Computer Science, University of California, (online) [citováno 12.1.2022], dostupné z: https://arxiv.org/abs/1503.00687
- DJI TELINK, 2020: Mavic 2 zoom, (online) [citováno 18.10.2020], dostupné z: [https://www.djitelink.cz/cs/mavic-2/8354-dji-mavic-2](https://www.djitelink.cz/cs/mavic-2/8354-dji-mavic-2-zoom-dji-smart-controller-6958265175657.html) [zoom-dji-smart-controller-6958265175657.html](https://www.djitelink.cz/cs/mavic-2/8354-dji-mavic-2-zoom-dji-smart-controller-6958265175657.html)
- EHRENBERG R., 2018: Eyes in the sky: 5 ways drones will change agriculture, (online) [citováno 18.10.2020], dostupné z: [https://knowablemagazine.org/article/technology/2018/eyes-sky-5](https://knowablemagazine.org/article/technology/2018/eyes-sky-5-ways-drones-will-change-agriculture) [ways-drones-will-change-agriculture](https://knowablemagazine.org/article/technology/2018/eyes-sky-5-ways-drones-will-change-agriculture)
- EKOLOGICKÝ INSTITUT VERONICA, 2020: Co je skryto za dokonalou krásou květin, (online) [citováno 29.10.2020], dostupné z: <https://www.veronica.cz/co-je-skryto-za-dokonalou-krasou-kvetin>
- ESRI, ARCGIS HELP, ArcMap 10.3, 2016: How Focal Statistics works (online) [citováno 21.2.2021], dostupné z: [https://desktop.arcgis.com/en/arcmap/10.3/tools/spatial-analyst](https://desktop.arcgis.com/en/arcmap/10.3/tools/spatial-analyst-toolbox/how-focal-statistics-works.htm)[toolbox/how-focal-statistics-works.htm](https://desktop.arcgis.com/en/arcmap/10.3/tools/spatial-analyst-toolbox/how-focal-statistics-works.htm)
- ESRI, ARCGIS PRO HELP, 2022a: Segment Mean Shift function, (online) [citováno 16.1.2022], dostupné z: https://pro.arcgis.com/en/proapp/latest/help/analysis/raster-functions/segment-mean-shiftfunction.htm
- ESRI, ARCGIS PRO HELP, 2022b: Train Random Trees Classifier, (online) [citováno 16.1.2022], dostupné z: https://pro.arcgis.com/en/proapp/latest/tool-reference/image-analyst/train-random-treesclassifier.htm
- ESRI, ARCGIS PRO HELP, 2022c: Train Support Vector Machine Classifier, (online) [citováno 17.1.2022], dostupné z: https://pro.arcgis.com/en/pro-app/latest/tool-reference/spatialanalyst/train-support-vector-machine-classifier.htm
- ESRI, ARCGIS PRO HELP, 2022d: How maximum likelihood classification works, (online) [citováno 17.1.2022], dostupné z: https://pro.arcgis.com/en/pro-app/latest/tool-reference/spatialanalyst/how-maximum-likelihood-classification-works.htm
- ESRI, ARCGIS PRO HELP, 2022e: How Iso Cluster works, (online) [citováno 17.1.2022], dostupné z https://pro.arcgis.com/en/proapp/latest/tool-reference/spatial-analyst/how-iso-cluster-works.htm
- ESRI, ARCGIS PRO HELP, 2022f: Stretch function, (online) [citováno 10.1.2022], dostupné z: https://pro.arcgis.com/en/proapp/2.8/help/analysis/raster-functions/stretch-function.htm
- ESRI, ARCGIS PRO HELP, 2022g: Training Samples Manager, (online) [citováno 10.1.2022], dostupné z: https://pro.arcgis.com/en/proapp/latest/help/analysis/image-analyst/training-samples-manager.htm
- ESRI, ARCGIS PRO HELP, 2022h: Understanding Segmentation and Classification, (online) [citováno 10.1.2022], dostupné z: https://pro.arcgis.com/en/pro-app/latest/tool-reference/spatialanalyst/understanding-segmentation-and-classification.htm
- ESRI, ARCGIS PRO HELP, 2022i: Compute Confusion Matrix, (online) [citováno 3.2.2022], dostupné z: https://pro.arcgis.com/en/proapp/latest/tool-reference/image-analyst/compute-confusion-matrix.htm
- FIALOVÁ Z., 2019: Roste zájem o lokální řezané květiny, 2019, Odborný a stavovský týdeník Zemědělec, (online) [citováno 29.10.2020], dostupné z: [https://www.zemedelec.cz/roste-zajem-o](https://www.zemedelec.cz/roste-zajem-o-lokalni-rezane-kvetiny/)[lokalni-rezane-kvetiny/](https://www.zemedelec.cz/roste-zajem-o-lokalni-rezane-kvetiny/)
- FLOREA HOLLAND, 2020: Logistiku řezaných květin mohou změnit ekologické snahy. Roste zájem o lokální produkci a pěstitelé se sdružují, Hospodářské noviny iHNed.cz ISSN 1213-7693, (online) [citováno 29.10.2020], dostupné z: https://logistika.ihned.cz/c1-66805720 logistiku-rezanych-kvetin-mohou-zmenit-ekologicke-snahy-rostezajem-o-lokalni-produkci-a-pestitele-se-sdruzuji
- HORTON R., CANO E., BULANON D., FALLAHI E., 2017: Peach Flower Monitoring Using Aerial Multispectral Imaging. Journal of Imaging. 3(1):2. (online) [citováno 1.3.2021], dostupné z: <https://doi.org/10.3390/jimaging3010002>
- JARRELL, T., 2019: Geofencing for drones: Keeping the skies safe, General Aviation news, (online) [citováno 18.10.2020], dostupné z: [https://generalaviationnews.com/2019/01/09/geofencing-for-drones](https://generalaviationnews.com/2019/01/09/geofencing-for-drones-keeping-the-skies-safe/)[keeping-the-skies-safe/](https://generalaviationnews.com/2019/01/09/geofencing-for-drones-keeping-the-skies-safe/)
- JOMBO S., ADAM E., ODINDI J., 2021: Classification of tree species in a heterogeneous urban environment using object-based ensemble analysis and World View-2 satellite imagery. Applied Geomatics, (online) [citováno 12.1.2022], dostupné z: https://doiorg.infozdroje.czu.cz/10.1007/s12518-021-00358-3
- KOMÁREK J., KLOUČEK T., HOLLESCHOVÁ I., BEKOVÁ A., BARTÁK V., 2020: Mapování porostu podél dopravní infrastruktury, ISBN 978-80-213-3020-7 (online) [citováno 21.2.2021], dostupné z: https://www.fzp.czu.cz/cs/r-6899-projekty-a-spoluprace-s-praxi/r-6923-projekty/r-14974-bezpecnostni-mapovani-porostu-podeldopravni-infrastruktury/r-14976-aktuality/certifikovana-metodika.html
- MÁLEK J., PŠENIČKOVÁ T., 2020: Je právní rámec pro využití dronů v rámci podnikatelské činnosti nablízku ?, Sbírka zákonů, judikatura, právo, (online) [citováno 14.3.2021], dostupné z: : [https://www.epravo.cz/top/clanky/je-pravni-ramec-pro-vyuziti](https://www.epravo.cz/top/clanky/je-pravni-ramec-pro-vyuziti-dronu-v-ramci-podnikatelske-cinnosti-nablizku-111485.html)[dronu-v-ramci-podnikatelske-cinnosti-nablizku-111485.html](https://www.epravo.cz/top/clanky/je-pravni-ramec-pro-vyuziti-dronu-v-ramci-podnikatelske-cinnosti-nablizku-111485.html)
- MARTINŮ O., 2021: Realita5g, Dron s 5G je budoucnost zemědělství, ukazuje Huawei, (online) [citováno 12.1.2022], dostupné z: https://www.realita5g.cz/2021/11/03/dron-s-5g-je-budoucnostzemedelstvi-ukazuje-huawei/
- MINISTERSTVO DOPRAVY, 2021: Média a tiskové zprávy, (online) [citováno 16.2.2021], dostupné z: [https://www.mdcr.cz/Media/Media-a](https://www.mdcr.cz/Media/Media-a-tiskove-zpravy/Bezpecnejsi-provoz-bezpilotnich-letadel,-vlada-sch)[tiskove-zpravy/Bezpecnejsi-provoz-bezpilotnich-letadel,-vlada-sch](https://www.mdcr.cz/Media/Media-a-tiskove-zpravy/Bezpecnejsi-provoz-bezpilotnich-letadel,-vlada-sch)
- ÚŘAD PRO CIVILNÍ LETECTVÍ, 2020: Co je to bezpilotní letadlo, bezpilotní systém, model letadla, (online) [citováno 16.10.2020], dostupné z: [https://www.caa.cz/provoz/letadla-bez-pilota-na](https://www.caa.cz/provoz/letadla-bez-pilota-na-palube/provoz-ostatnich-letadel-bez-pilota-na-palube/co-je-to-bezpilotni-letadlo-bezpilotni-system-model-letadla/)[palube/provoz-ostatnich-letadel-bez-pilota-na-palube/co-je-to](https://www.caa.cz/provoz/letadla-bez-pilota-na-palube/provoz-ostatnich-letadel-bez-pilota-na-palube/co-je-to-bezpilotni-letadlo-bezpilotni-system-model-letadla/)[bezpilotni-letadlo-bezpilotni-system-model-letadla/](https://www.caa.cz/provoz/letadla-bez-pilota-na-palube/provoz-ostatnich-letadel-bez-pilota-na-palube/co-je-to-bezpilotni-letadlo-bezpilotni-system-model-letadla/)
- ÚŘAD PRO CIVILNÍ LETECTVÍ, 2021: bezpilotní letadla, (online) [citováno 16.2.2021], dostupné z: [https://www.caa.cz/provoz/bezpilotni](https://www.caa.cz/provoz/bezpilotni-letadla/)[letadla/](https://www.caa.cz/provoz/bezpilotni-letadla/)
- WITTSTRUCK L., KÜHLING I., TRAUTZ D., KOHLBRECHER M., JARMER T., 2021: UAV-Based RGB Imagery for Hokkaido Pumpkin (Cucurbita max.) Detection and Yield Estimation. Sensors.; 21(1):118, (online) [citováno 16.3.2021], dostupné z: <https://doi.org/10.3390/s21010118>
- XU R., LI C., PATERSON A., JIANG Y., SUN S., ROBERTSON J., 2018: Aerial Images and Convolutional Neural Network for Cotton Bloom Detection. Front. Plant Sci. 8:2235. doi: 10.3389/fpls.2017.02235, (online) [citováno 1.3.2021], dostupné z: https://www.frontiersin.org/article/10.3389/fpls.2017

### <span id="page-66-0"></span>**10.3 Další zdroje**

• GREEN DECOR, 2020: Michaela Krobová Dejvická 254/16, 160 00 Praha, IČ: 76295036 DIČ: CZ8859240049, Fyzická osoba zapsaná v Živnostenském rejstříku v Praze od 12.05.2008, údaje počet stran 7

# <span id="page-67-0"></span>**11. Seznam obrazových příloh a tabulek**

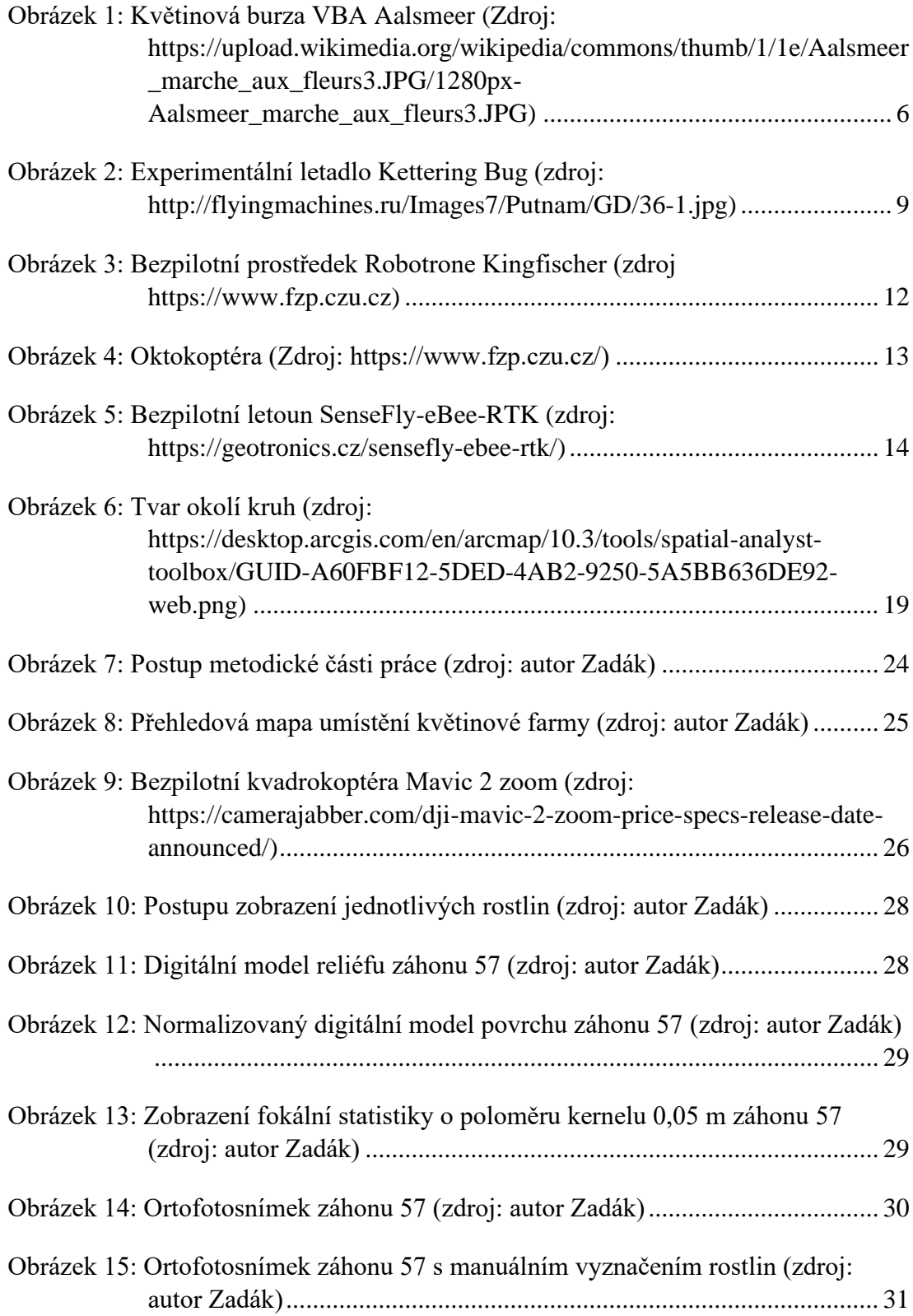

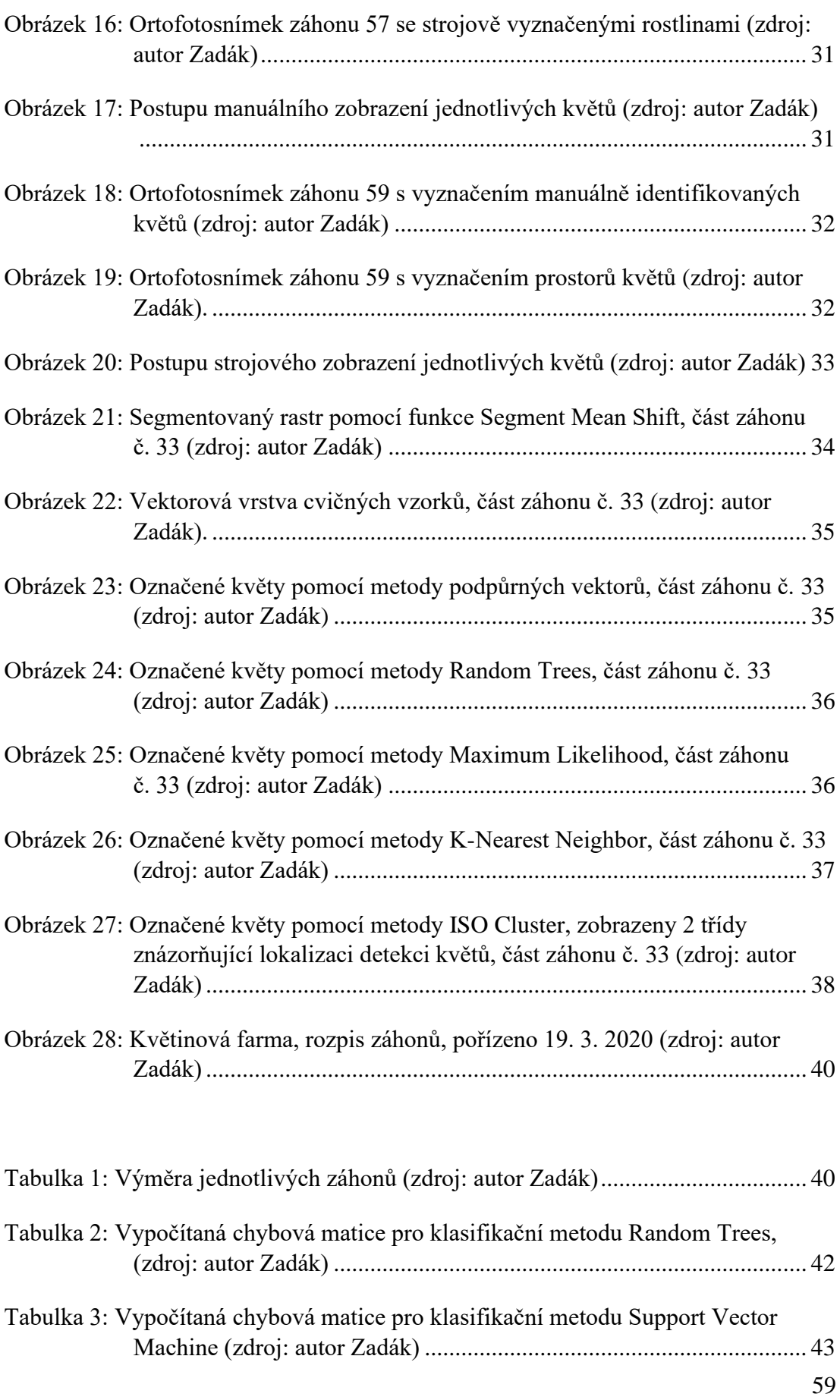

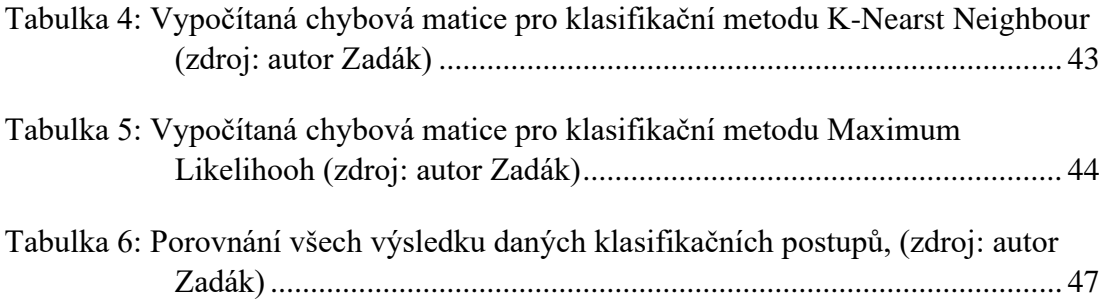